## **ALLEGATO ALLA DELIBERA N. 1597 DEL 13 OTTOBRE 2023**

#### ALLEGATO 1

## 4.1 UCS 1 – Formazione

L'UCS 1 costituisce la razionalizzazione dei più rappresentativi Costi Unitari Fissi – CUF – relativi a tipologie di operazioni di carattere formativo di cui al documento approvato dalla Giunta regionale con la deliberazione n. 514 del 29 marzo 2014.

L'UCS 1 è composta da:

- a) una tabella standard di costi unitari che, in relazione ai costi diretti dell'operazione, definisce un costo orario calcolato sulla base di dati storici verificati dei singoli beneficiari. Si compone di un parametro ora/corso e di una parte corrispondente ad un parametro ora/allievo. Sono stati presi in considerazione i dati analitici di rendicontazione di operazioni di carattere formativo svolte con una gestione a costi reali fra il 2008 e il 2010 relativamente alle seguenti tipologie:
	- qualificazione di base abbreviata QBA (56 operazioni);
	- formazione post diploma (130 operazioni);
	- istruzione e formazione tecnico professionale IFTS (16 operazioni);
	- formazione permanente (51 operazioni).
- b) un tasso forfettario dei costi indiretti pari al 15% dei costi diretti ammissibili per il personale laddove il personale considerato è quello impegnato sulle seguenti voci di spesa del piano finanziario dell'operazione:
	- B2.2 Tutoraggio;
	- B4.1 Direzione;
	- B4.2 Coordinamento;
	- B4.3 Segreteria tecnica e organizzativa, monitoraggio fisico e finanziario, rendicontazione.

Ciò nel quadro di quanto previsto dall'articolo 54, lettera b) del regolamento (UE) n. 2021/1060.

Ai fini della determinazione della parte dell'UCS relativa alla tabella standard di costi unitari, le operazioni prese a riferimento sono le seguenti:

#### - tipologia: **QBA**

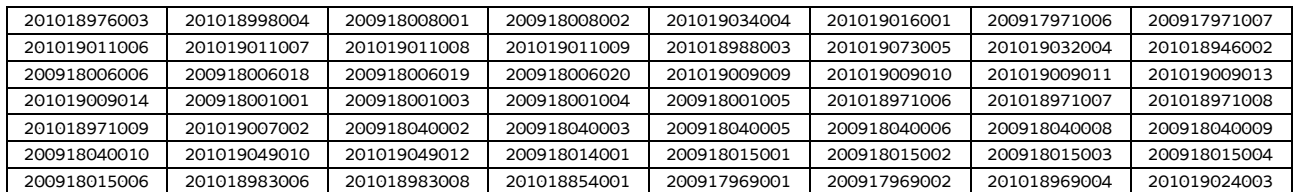

#### - tipologia: **post diploma**

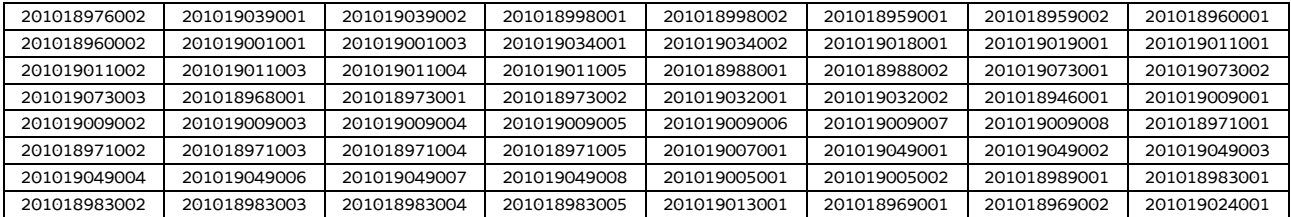

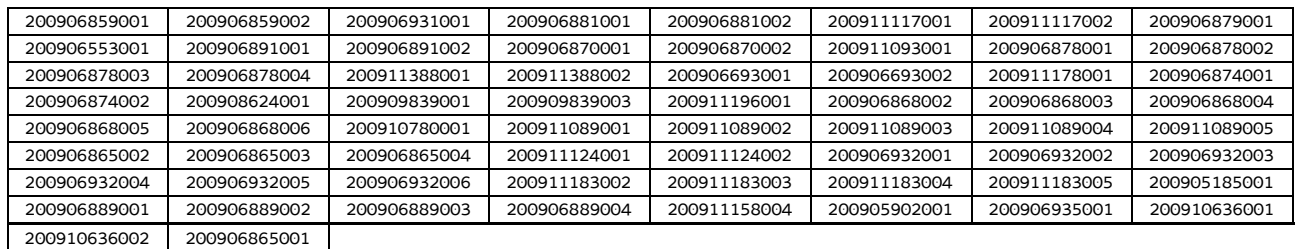

#### - tipologia: **IFTS**

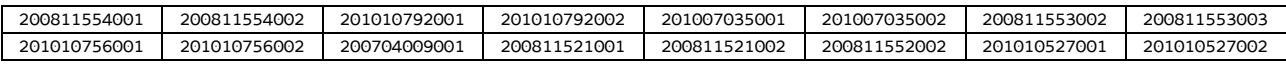

#### - tipologia: **formazione permanente**

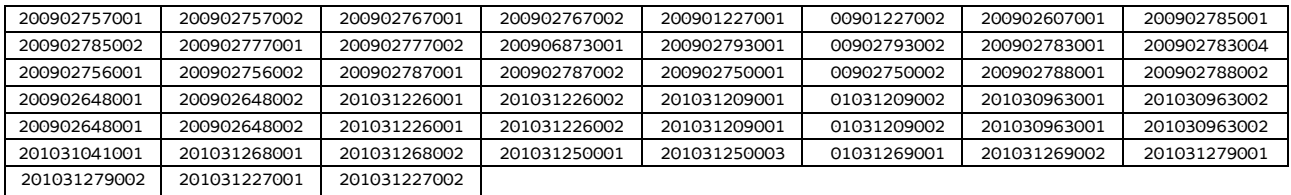

Di seguito le modalità attraverso le quali si è giunti alla determinazione dell'UCS, con i seguenti aspetti che vengono preventivamente evidenziati e che valgono per ognuna delle tipologie sopraindicate e prese in considerazione:

- a) viene definito il costo medio dei costi diretti;
- b) ai fini della determinazione del tasso forfettario dei costi indiretti, viene individuata la somma pari al 15% del costo medio derivante dalle voci di spesa B2.2 – Tutoraggio, B4.1 – Direzione, B4.2 – Coordinamento, B4.3 - Segreteria tecnica e organizzativa, monitoraggio fisico e finanziario, rendicontazione;
- c) rispetto al totale derivante da quanto definito sub a) e sub b), viene applicata una decurtazione del 5%, in considerazione del minor onere amministrativo che deriva al beneficiario dalla gestione dell'operazione attraverso l'UCS;
- d) viene definito il costo dell'UCS. Ove la cifra risultante sia decimale, viene applicato un arrotondamento all'intero inferiore.

#### **QBA**

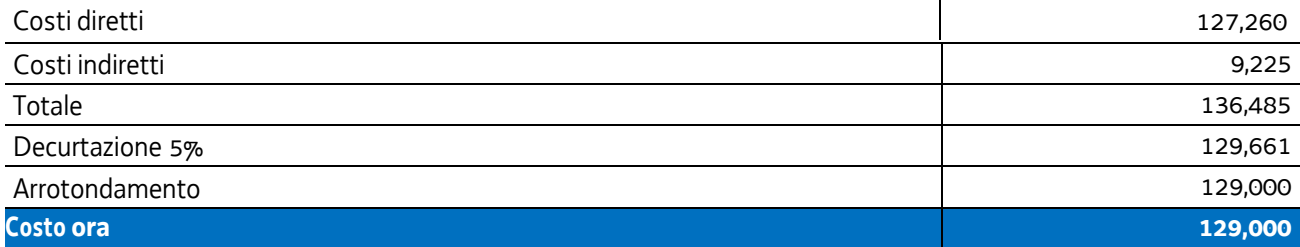

#### **Post diploma**

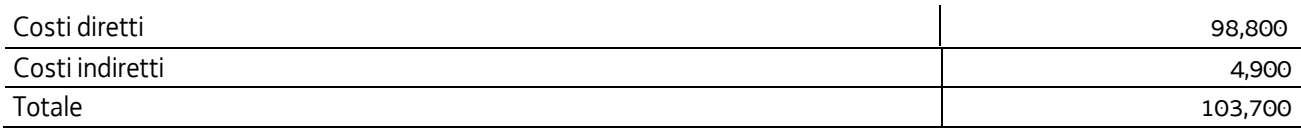

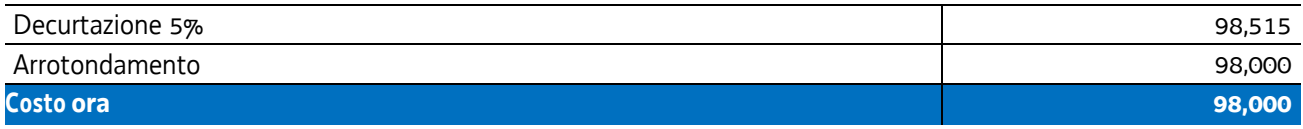

#### **IFTS**

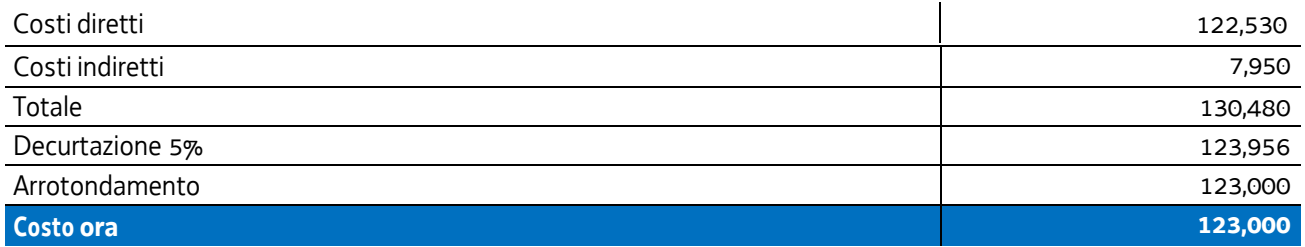

#### **Formazione permanente**

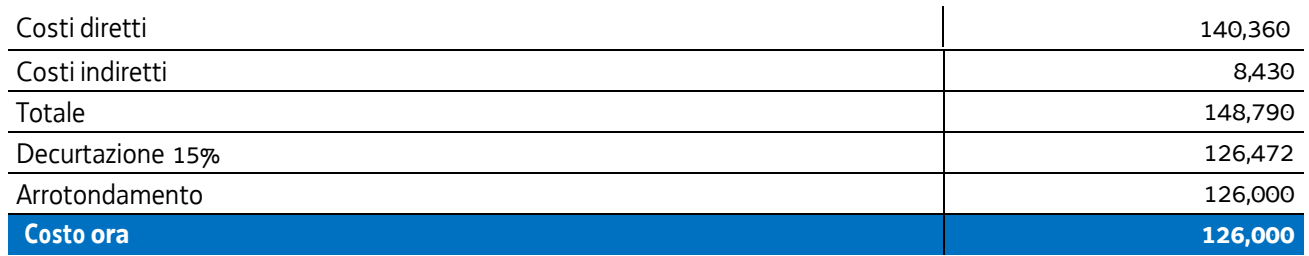

Pertanto:

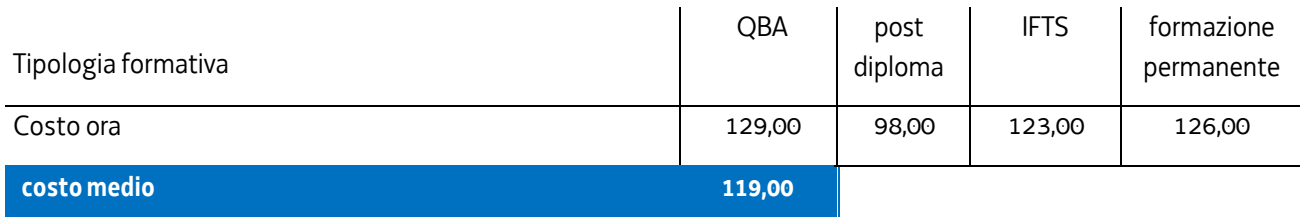

Nel 2017 è stata applicata la rivalutazione ISTAT attraverso l'utilizzo dell'indice FOI più rilevante tra quelli relativi alla media annua nell'intervallo temporale 2008 - 2010 - riportati al 2016. In questa sede viene applicata la rivalutazione ISTAT relativa al periodo 2017-2022, dando luogo all'esito come da tabella:

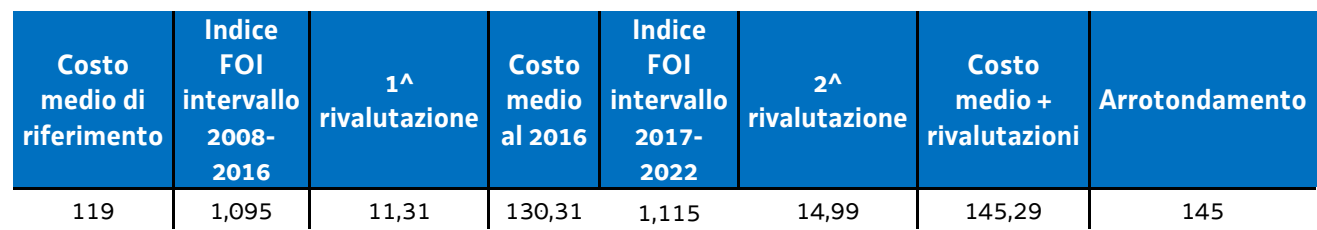

Per quanto riguarda la parte dell'UCS corrispondente ad un parametro ora allievo, intende valorizzare, nel quadro della realizzazione dell'operazione, i livelli di partecipazione dell'utenza ed è quantificato in euro 0,80 ora allievo. Esso deriva dalla quota 30% voce di spesa B2.8 – Altre funzioni tecniche - relativa a assicurazione allievi e così determinata sulla base di verifiche con i beneficiari. La metodologia che ha condotto alla quantificazione in euro 0,80 è la seguente:

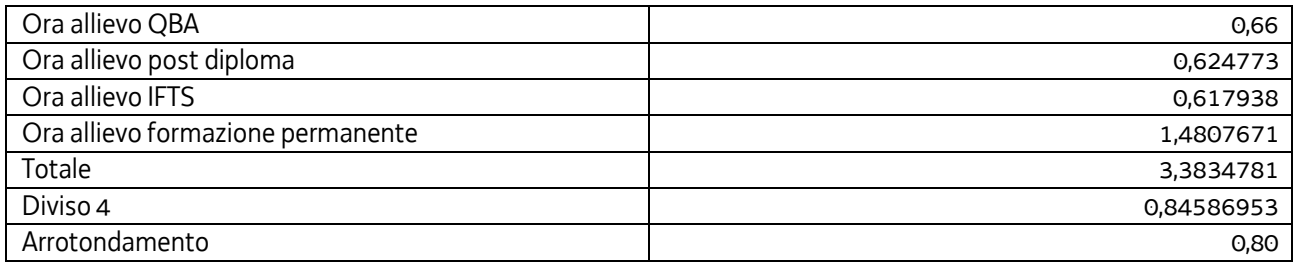

Tale aliquota (0,80) è stata inglobata all'interno dell'UCS, considerando il numero medio di allievi a rendiconto pari a 12, e apportando di conseguenza un aumento di euro 9,60 al valore dell'UCS stessa, con arrotondamento a euro 9,00.

Tutto ciò premesso, l'UCS 1, derivante dalla sommatoria delle componenti "ora/corso" e "ora/allievo" è la seguente:

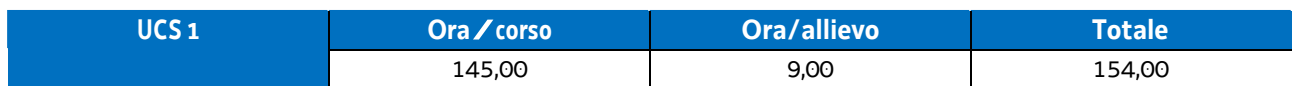

### **Modalità di utilizzo dell'UCS 1**

L'utilizzo dell'UCS 1 è stabilito dall'avviso pubblico o dalla direttiva di riferimento.

Il costo dell'operazione a cui viene applicata l'UCS 1 è determinato nel modo seguente:

#### 154,00 \* n° ore corso

L'avviso pubblico o la direttiva di riferimento può fornire indicazioni specifiche sulle modalità di determinazione del costo dell'operazione. A titolo esemplificativo, in merito al numero delle ore corso da considerare ai fini del prodotto con il parametro di euro 154,00, che può tener conto della presenza di periodi di stage all'interno dell'operazione.

### **Modalità di trattamento dell'UCS1**

Il soggetto attuatore è tenuto a completare l'operazione anche qualora il numero degli allievi frequentanti si riduca, fino ad una unità. Il livello di efficienza nella gestione delle operazioni costituisce indicatore rilevante nella valutazione di qualità del soggetto attuatore medesimo e nella determinazione dei criteri di selezione delle operazioni.

Le operazioni per le quali l'avviso pubblico o la direttiva di riferimento prevedono il ricorso alle UCS 1 devono indicare il numero minimo di allievi ammessi all'operazione utile per l'avvio dell'operazione medesima. Tale numero minimo può essere pari a 12 o a 8 o a 6 unità (nel caso di percorsi rivolti a soggetti svantaggiati), sulla base di quanto indicato dall'avviso o direttiva di riferimento.

Per quanto concerne la parte dell'operazione gestita con l'UCS 1 relativa al parametro ora/corso, qualora il numero degli allievi che concludono il percorso formativo con l'ammissione alla prova finale sia pari o superiore al numero minimi di allievi previsti dall'avviso o direttiva di riferimento (12 o 8 unità o 6) o comunque non scenda al di sotto di 2 unità dal suddetto numero minimo (e dunque, rispettivamente, almeno 10 o almeno 6 o almeno 4 unità), il costo previsto a preventivo, a fronte della corretta presentazione della documentazione attestante la realizzazione dell'operazione, è integralmente riconosciuto.

Qualora invece il numero degli allievi ammessi alla prova finale risulti inferiore rispettivamente a 10 o 6 unità a 4, il costo ammissibile dell'operazione viene rideterminato con una diminuzione pari, rispettivamente a 1/12 o 1/8 o 1/6 del costo ammesso dell'operazione per ogni allievo ammesso alla prova finale al di sotto, come detto, delle 10 o delle 6 unità. Pertanto:

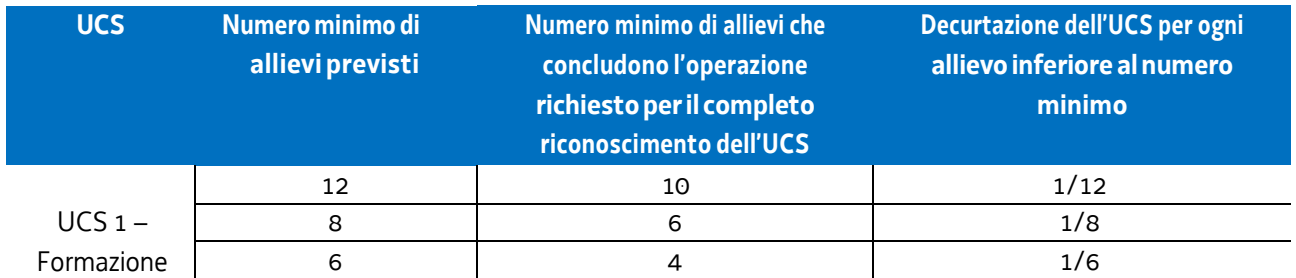

Il numero di allievi previsti può anche essere superiore a 12 unità; ciò per una scelta della struttura regionale attuatrice responsabile dell'emanazione dell'avviso o della direttiva o per scelta del beneficiario. In tale eventualità, la modalità di trattamento dell'UCS fa riferimento alla tipologia "12 allievi", con la conseguente decurtazione del costo complessivo dell'operazione, e quindi dell'UCS, nella misura di 1/12 per ogni allievo che non ha concluso positivamente l'attività al di sotto delle 10 unità.

Sempre a titolo esemplificativo e con riferimento all'ipotesi sopraindicata:

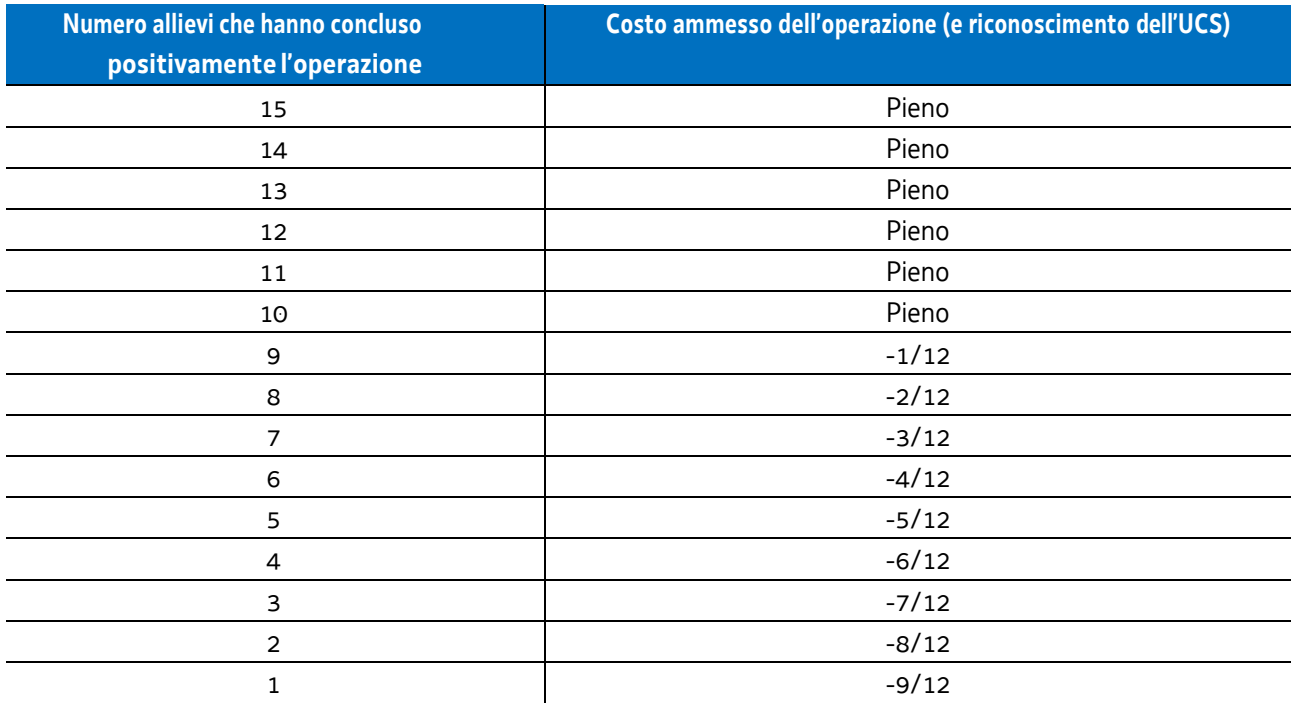

Per "allievo che ha concluso positivamente l'attività" si intende l'allievo ammesso alla prova finale, anche in deroga ai sensi dell'articolo 10, c. 3 del Regolamento emanato con DPReg. n. 140/Pres/2017.

Non si ricorre alla decurtazione dell'UCS qualora il calo degli allievi sia determinato da una delle seguenti cause:

- l'allievo disoccupato ha trovato lavoro, con documentazione dell'inserimento occupazionale,
- l'allievo è in condizioni di salute tali da precludere la prosecuzione della partecipazione all'operazione, con certificazione della struttura sanitaria competente.

## **Opzioni di semplificazione utilizzate**

Tabella standard; costi indiretti a tasso forfettario (15% costi diretti personale).

# 4.2 UCS 2 – Formazione per laureati

L'UCS 2 costituisce la razionalizzazione del CUF 8 – Formazione post laurea - di cui al documento approvato dalla Giunta regionale con la deliberazione n. 514 del 29 marzo 2014.

L'UCS 2 è composta da:

- a) una tabella standard di costi unitari che, in relazione ai costi diretti dell'operazione, definisce un costo orario calcolato sulla base di dati storici verificati dei singoli beneficiari. Si compone di un parametro ora/corso e di una parte corrispondente ad un parametro ora/allievo. sono stati presi in considerazioni i dati analitici di rendicontazione di 25 operazioni di carattere formativo per laureati svolte con una gestione a costi reali fra il 2009 e il 2010;
- b) un tasso forfettario dei costi indiretti pari al 15% dei costi diretti ammissibili per il personale laddove il personale considerato è quello impegnato sulle seguenti voci di spesa del piano finanziario dell'operazione:
	- B2.2 Tutoraggio;
	- B4.1 Direzione;
	- B4.2 Coordinamento;
	- B4.3 Segreteria tecnica e organizzativa, monitoraggio fisico e finanziario, rendicontazione.

Ciò nel quadro di quanto previsto dall'articolo 54, lettera b) del regolamento (UE) n. 2021/1060.

Ai fini della determinazione della parte dell'UCS relativa alla tabella standard di costi unitari, le operazioni relative a formazione per laureati prese a riferimento sono le seguenti:

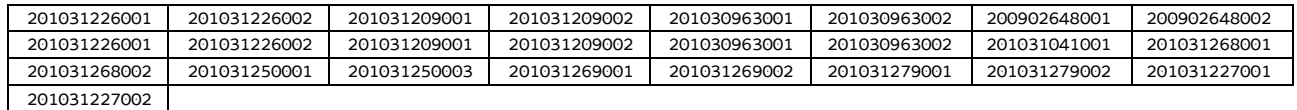

Di seguito le modalità attraverso le quali si è giunti alla determinazione dell'UCS, con i seguenti aspetti che vengono preventivamente evidenziati:

- a) viene definito il costo medio dei costi diretti;
- b) ai fini della determinazione del tasso forfettario dei costi indiretti, viene individuata la somma pari al 15% del costo medio derivante dalle voci di spesa B2.2 – Tutoraggio, B4.1 – Direzione, B4.2 – Coordinamento, B4.3 - Segreteria tecnica e organizzativa, monitoraggio fisico e finanziario, rendicontazione;
- c) rispetto al totale derivante da quanto definito sub a) e sub b), viene applicata una decurtazione del 5%, in considerazione del minor onere amministrativo che deriva al beneficiario dalla gestione dell'operazione attraverso l'UCS;
- d) viene definito il costo dell'UCS. Ove la cifra risultante sia decimale, viene applicato un arrotondamento all'intero inferiore.

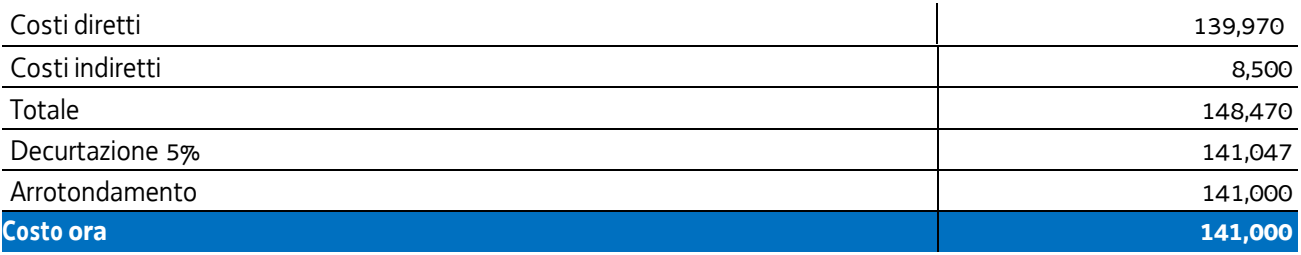

Nel 2017 è stata applicata la rivalutazione ISTAT attraverso l'utilizzo dell'indice FOI più rilevante tra quelli relativi alla media annua nell'intervallo temporale 2009 - 2010 - riportati al 2016. In questa sede viene applicata la rivalutazione ISTAT relativa al periodo 2017-2022, dando luogo all'esito come da tabella:

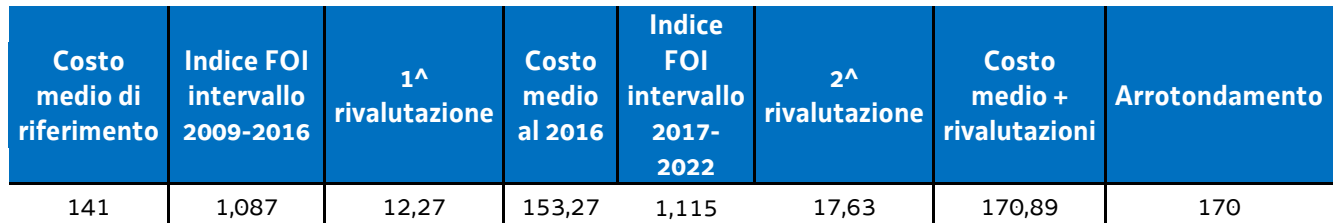

Per quanto riguarda la parte dell'UCS corrispondente ad un parametro ora allievo, intende valorizzare, nel quadro della realizzazione dell'operazione, i livelli di partecipazione dell'utenza ed è quantificato in euro 0,80 ora allievo. Esso deriva dalla quota 30% voce di spesa B2.8 – Altre funzioni tecniche - relativa a assicurazione allievi e così determinata sulla base di verifiche con i beneficiari. La metodologia che ha condotto alla quantificazione in euro 0,80 è la seguente:

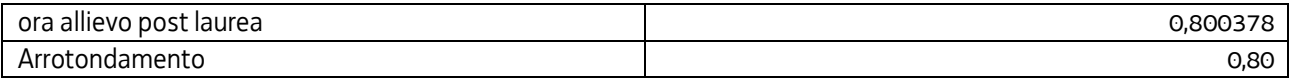

Tale aliquota (0,80) è stata inglobata all'interno dell'UCS, considerando il numero medio di allievi a rendiconto pari a 12, e apportando di conseguenza un aumento di euro 9,60 al valore dell'UCS stessa, con arrotondamento a euro 9,00.

Tutto ciò premesso, l'UCS 2, derivante dalla sommatoria delle componenti "ora/corso" e "ora/allievo" è la seguente:

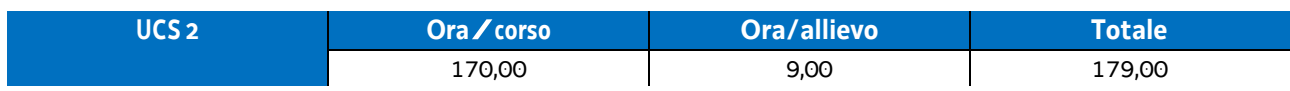

Per quanto riguarda **Modalità di utilizzo dell'UCS 2** e **Modalità di trattamento dell'UCS 2,** vale quanto detto nelle corrispondenti parti relativamente all'UCS 1.

Si specifica che, ove previsto dall'avviso pubblico o dalla direttiva di riferimento, l'UCS 2 può essere applicata anche con riferimento ad operazioni formative in cui almeno il 50% delle ore di docenza sia svolta da personale esterno ad un costo orario superiore a euro 100,00.

## **Opzioni di semplificazione utilizzate**

Tabella standard; costi indiretti a tasso forfettario (15% costi diretti personale).

# 4.3 UCS 3 - Formazione nelle case circondariali

L'attività formativa svolta a favore della popolazione detenuta costituisce una forma di intervento consolidata nel panorama formativo regionale. Per le caratteristiche che ne contraddistinguono le modalità di attuazione, risulta opportuno definire una UCS che corrisponda agli aspetti di effettiva realizzazione.

L'UCS 3 è una tabella standard di costi unitari che corrisponde ad un parametro costo ora corso; ai fini della definizione della UCS:

- sono stati presi in considerazione i dati analitici di rendicontazione di operazioni di carattere formativo svolte con una gestione a costi reali fra il 2008 e il 2010 relativamente alle seguenti tipologie:
	- qualificazione di base abbreviata QBA (56 operazioni);
	- -formazione permanente (51 operazioni);
- in relazione ai dati analitici sopraindicati ed in funzione delle specifiche modalità di realizzazione delle operazioni a favore della popolazione detenuta:
	- non sono stati presi in considerazione i costi unitari relativi alle seguenti voci di spesa:
		- B1.3 Pubblicizzazione e promozione dell'operazione;
		- B1.4 Selezione e orientamento dei partecipanti;
		- B2.9 Utilizzo locali e attrezzature per l'attività programmata;
		- Co Costi indiretti;
	- il costo unitario della voce di spesa B4.3 Segreteria tecnica e organizzativa, monitoraggio fisico e finanziario, rendicontazione è stato valorizzato nella misura del 50%;
- non viene prevista una parte di UCS corrispondente ad un parametro ora/allievo. Tale parte valorizza, di norma, la partecipazione delle persone alla attività formativa; valore aggiunto che non diviene associabile all'UCS in questione ed alla tipologia di attività a cui si associa.

Al parametro ora/corso determinato, viene applicata una decurtazione del 5%, in considerazione del minor onere amministrativo che deriva al beneficiario dalla gestione dell'operazione attraverso l'UCS.

Ai fini della determinazione della parte dell'UCS relativa alla tabella standard di costi unitari, le operazioni prese a riferimento sono le seguenti:

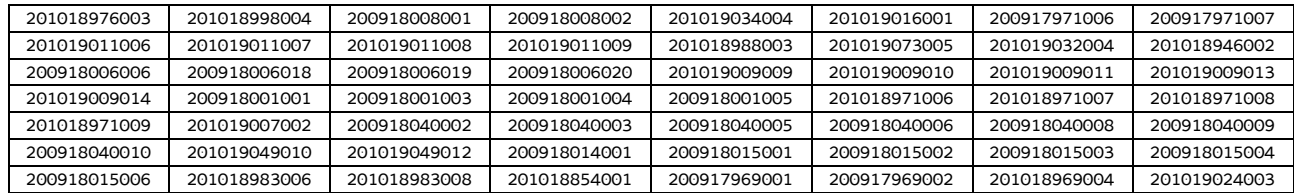

#### tipologia: QBA

#### - tipologia: **formazione permanente**

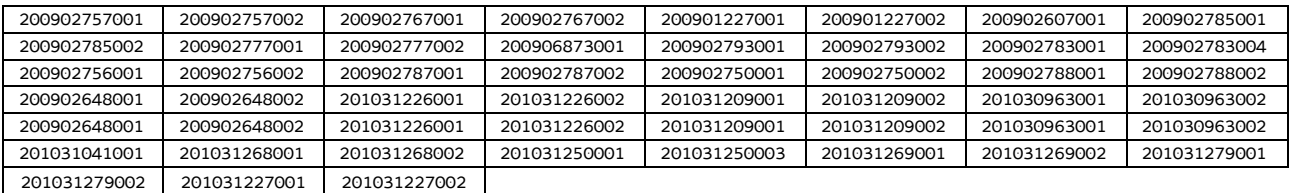

Ciò premesso, i parametri di costo ora corso relativi alla tipologia QBA e alla tipologia Formazione permanente risultano i seguenti:

QBA

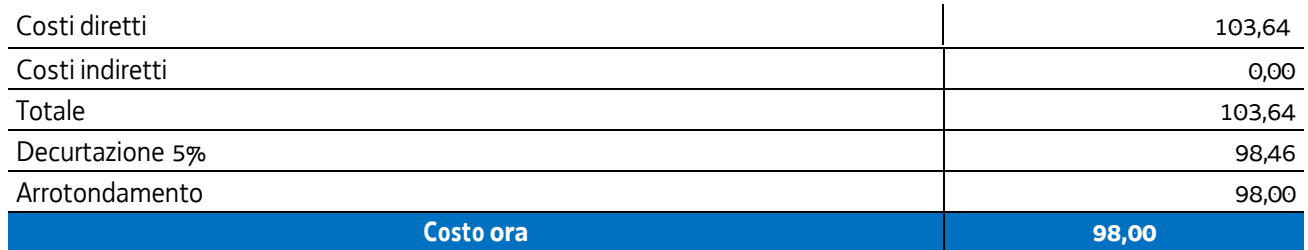

Formazione permanente

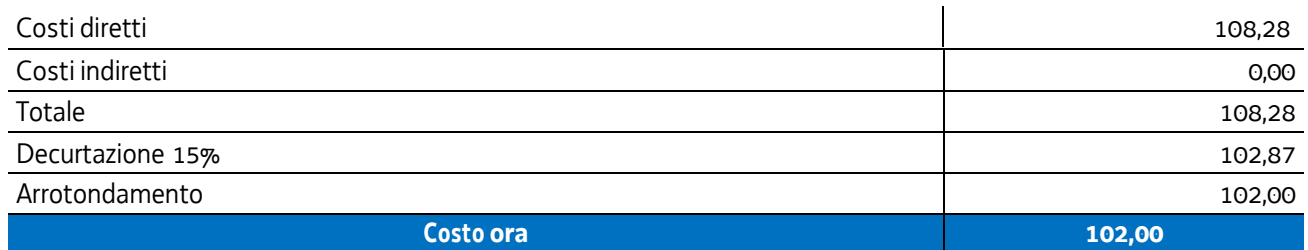

Pertanto:

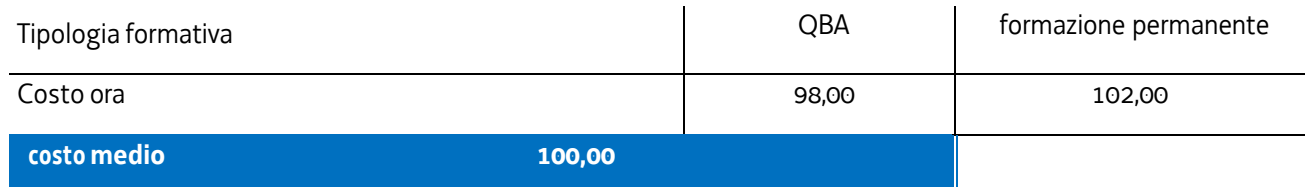

Nel 2017 è stata applicata la rivalutazione ISTAT attraverso l'utilizzo dell'indice FOI più rilevante tra quelli relativi alla media annua nell'intervallo temporale 2008 - 2010 - riportati al 2016. In questa sede viene applicata la rivalutazione ISTAT relativa al periodo 2017-2022, dando luogo all'esito come da tabella:

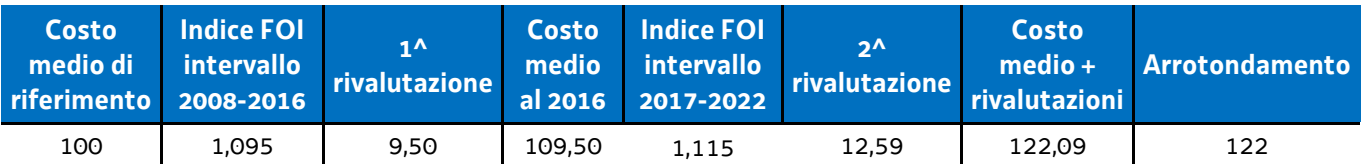

Per quanto riguarda **Modalità di utilizzo dell'UCS 3** e **Modalità di trattamento dell'UCS 3,** vale quanto detto nelle corrispondenti parti relativamente all'UCS 1, fatto salvo che, con specifico riferimento all'UCS 3, non si ricorre alla decurtazione dell'UCS qualora il calo degli allievi sia determinato da una delle seguenti cause:

- l'allievo risulta impossibilitato a proseguire la partecipazione all'operazione per mutate condizioni della propria condizione detentiva e per l'intercorsa fine della pena detentiva, nonché, come previsto per l'UCS 1 e l'UCS 2,
- l'allievo è in condizioni di salute tali da precludere la prosecuzione dell'operazione, con certificazione della struttura sanitaria competente.

**Opzioni di semplificazione utilizzate:** Tabella standard.

## 4.5 UCS 7 - Formazione permanente con modalità individuali

L'UCS 7 costituisce la razionalizzazione dei Costi Unitari Fissi (CUF) - CUF 1 e CUF 4 di cui al documento approvato dalla Giunta regionale con la deliberazione n. 514 del 29 marzo 2014.

L'UCS 1 è composta da un parametro di costo ora/corso costituito da:

- a) una tabella standard di costi unitari che, in relazione ai costi diretti dell'operazione, definisce un costo orario calcolato sulla base di dati storici verificati dei singoli beneficiari. Si compone di un parametro ora/corso e di una parte corrispondente ad un parametro ora/allievo. Sono stati presi in considerazione i dati analitici di rendicontazione di operazioni di carattere formativo svolte con una gestione a costi reali fra il 2009 e il 2010 relativamente alle seguenti tipologie:
	- qualificazione di base abbreviata QBA (56 operazioni);
	- -formazione post diploma (130 operazioni).

In relazione alla specificità dell'attività formativa a cui l'UCS 7 fa riferimento, sono state prese in esame le seguenti voci di spesa rientranti nei costi diretti dell'operazione:

- B1.2 Ideazione e progettazione
- B2.1 Docenza
- B2.2 Tutoraggio
- B2.8 Altre funzioni tecniche
- B2.10 Utilizzo materiali di consumo per l'attività programmata
- B4.3 Segreteria tecnica e organizzativa, monitoraggio fisico e finanziario, rendicontazione;
- b) un tasso forfettario dei costi indiretti pari al 15% dei costi diretti ammissibili per il personale laddove il personale considerato è quello impegnato sulle seguenti voci di spesa del piano finanziario dell'operazione:
	- B2.2 Tutoraggio;
	- B4.3 Segreteria tecnica e organizzativa, monitoraggio fisico e finanziario, rendicontazione.

Ciò nel quadro di quanto previsto dall'articolo 54, lettera b) del regolamento (UE) n. 2021/1060.

Al parametro ora/corso determinato, viene applicata una decurtazione del 5%, in considerazione del minor onere amministrativo che deriva al beneficiario dalla gestione dell'operazione attraverso l'UCS.

Ai fini della determinazione della parte dell'UCS relativa alla tabella standard di costi unitari, le operazioni prese a riferimento sono le seguenti:

tipologia: OBA

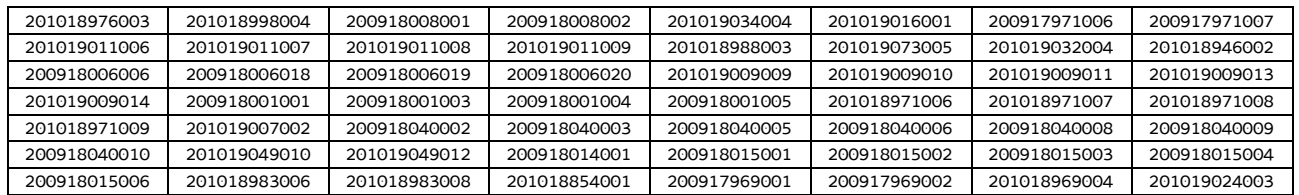

tipologia: formazione post-diploma

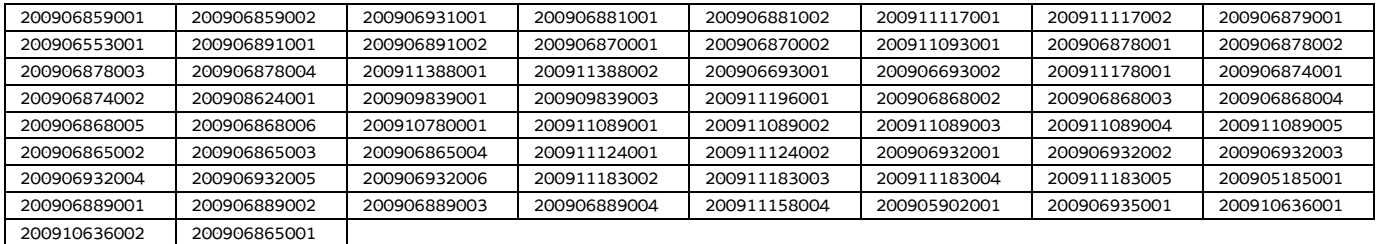

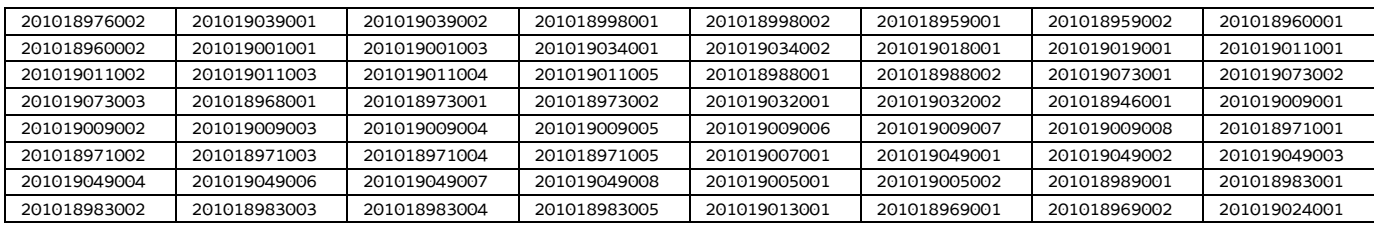

Di seguito le modalità attraverso le quali si è giunti alla determinazione dell'UCS, con i seguenti aspetti che vengono preventivamente evidenziati e che valgono per ognuna delle tipologie sopraindicate e prese in considerazione:

- a) viene definito il costo medio dei costi diretti;
- b) ai fini della determinazione del tasso forfettario dei costi indiretti, viene individuata la somma pari al 15% del costo medio derivante dalle voci di spesa B2.2 – Tutoraggio, B4.3 - Segreteria tecnica e organizzativa, monitoraggio fisico e finanziario, rendicontazione;
- c) rispetto al totale derivante da quanto definito sub a) e sub b), viene applicata una decurtazione del 5%, in considerazione del minor onere amministrativo che deriva al beneficiario dalla gestione dell'operazione attraverso l'UCS;
- d) viene definito il costo dell'UCS. Ove la cifra risultante sia decimale, viene applicato un arrotondamento all'intero inferiore.

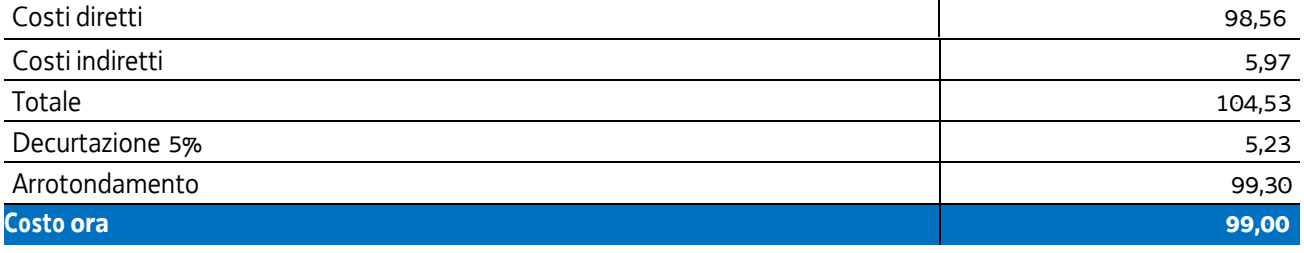

In questa sede è stata applicata la rivalutazione ISTAT attraverso l'utilizzo dell'indice FOI calcolato nell'intervallo temporale 2011 – 2022 come da tabella:

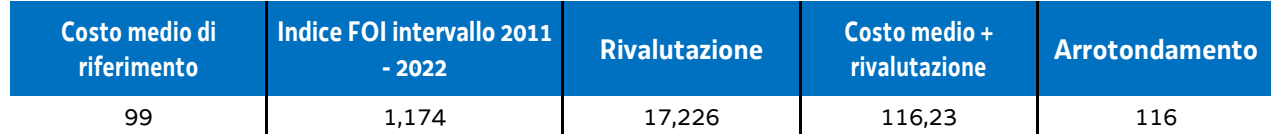

### **Modalità di utilizzo dell'UCS 7**

L'utilizzo dell'UCS 7 è stabilito dall'avviso pubblico o dalla direttiva di riferimento.

Il costo dell'operazione a cui viene applicata l'UCS 6 è determinato nel modo seguente:

#### $116,00 * n$ ° ore corso

### **Modalità di trattamento dell'UCS 7**

Le operazioni gestite attraverso l'UCS 7 sono di carattere individuale pur se, di norma, è ammissibile la realizzazione dell'operazione con un numero partecipanti compreso tra 1 e 3.

Pertanto il riconoscimento dei costi sostenuti è ammissibile esclusivamente se almeno un allievo ha partecipato effettivamente almeno al numero minimo di ore previste dall'avviso pubblico o direttiva di riferimento ai fini dell'ammissione alla prova finale.

**Opzioni di semplificazione utilizzate:** tabella standard; costi indiretti a tasso forfettario (15% costi diretti personale).

## 4.7 UCS 9 – Orientamento

L'UCS 9 costituisce la razionalizzazione dei Costi Unitari Fissi (CUF) - CUF 11 e CUF 4 di cui al documento approvato dalla Giunta regionale con la deliberazione n. 514 del 29 marzo 2014.

L'UCS 9 è composta da un parametro di costo ora/corso costituito da:

- a) una tabella standard di costi unitari che, in relazione ai costi diretti dell'operazione, definisce un costo orario calcolato sulla base di dati storici verificati dei singoli beneficiari. Si compone di un parametro ora/corso e di una parte corrispondente ad un parametro ora/allievo. Sono stati presi in considerazione i dati analitici di rendicontazione di operazioni di carattere formativo svolte con una gestione a costi reali fra il 2009 e il 2010 relativamente alle seguenti tipologie:
	- qualificazione di base abbreviata QBA (56 operazioni);
	- -formazione post diploma (130 operazioni).

In relazione alla specificità dell'attività formativa a cui l'UCS 9 fa riferimento, sono state prese in esame le seguenti voci di spesa rientranti nei costi diretti dell'operazione:

- B2.2 Tutoraggio
- B4.3 Segreteria tecnica e organizzativa, monitoraggio fisico e finanziario, rendicontazione;
- b) un tasso forfettario dei costi indiretti pari al 15% dei costi diretti ammissibili per il personale laddove il personale considerato è quello impegnato sulle seguenti voci di spesa del piano finanziario dell'operazione:
	- B2.2 Tutoraggio;
	- B4.3 Segreteria tecnica e organizzativa, monitoraggio fisico e finanziario, rendicontazione.

Ciò nel quadro di quanto previsto dall'articolo 54, lettera b) del regolamento (UE) n. 2021/1060.

Al parametro ora/corso determinato, non viene applicata una decurtazione del 5%, non sussistendo, in questa specifica fattispecie, un'effettiva diversità di onere lavorativo tra la gestione a costi reali o attraverso l'applicazione dell'UCS.

Ai fini della determinazione della parte dell'UCS relativa alla tabella standard di costi unitari, le operazioni prese a riferimento sono le seguenti:

tipologia: QBA

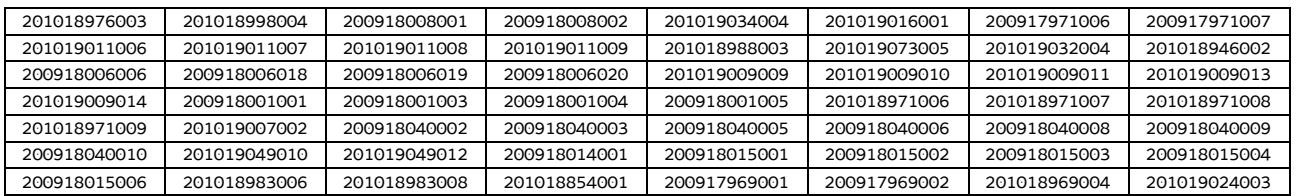

#### tipologia: formazione post diploma

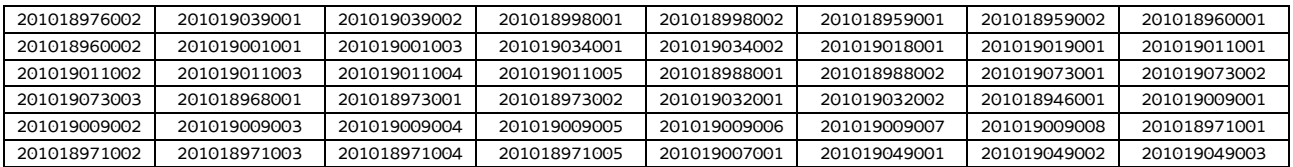

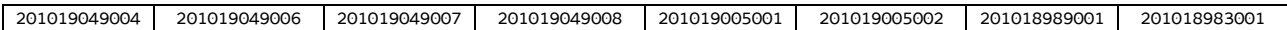

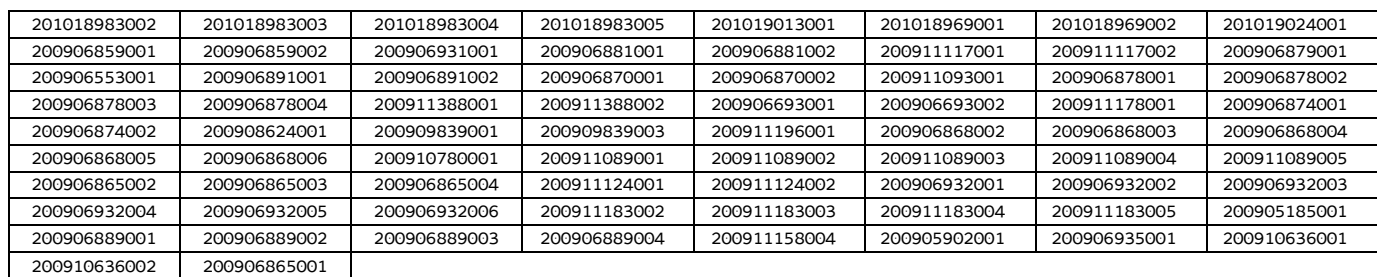

Di seguito le modalità attraverso le quali si è giunti alla determinazione dell'UCS, con i seguenti aspetti che vengono preventivamente evidenziati e che valgono per ognuna delle tipologie sopraindicate e prese in considerazione:

- a) viene definito il costo medio dei costi diretti;
- b) ai fini della determinazione del tasso forfettario dei costi indiretti, viene individuata la somma pari al 15% del costo medio derivante dalle voci di spesa B2.2 – Tutoraggio, B4.3 - Segreteria tecnica e organizzativa, monitoraggio fisico e finanziario, rendicontazione;
- c) viene definito il costo dell'UCS. Ove la cifra risultante sia decimale, viene applicato un arrotondamento all'intero inferiore.

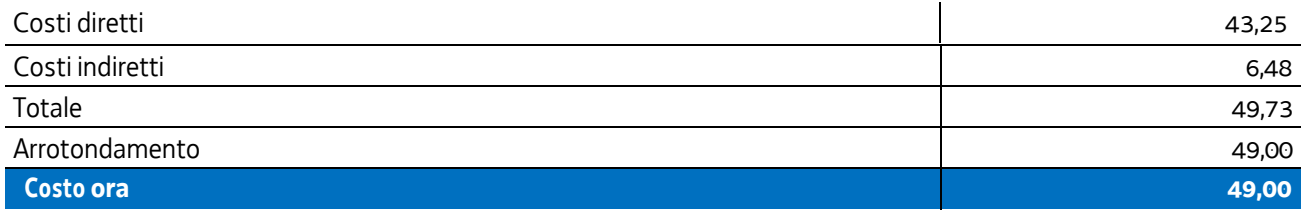

In questa sede è stata applicata la rivalutazione ISTAT attraverso l'utilizzo dell'indice FOI (prezzi al consumo per famiglie di operai e impiegati, senza tabacchi) calcolato nell'intervallo temporale 2011 – 2022 come da tabella:

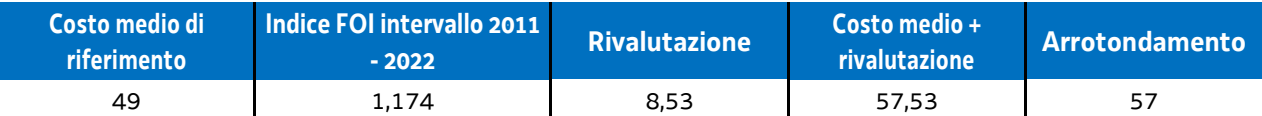

### **Modalità di utilizzo dell'UCS 9**

L'utilizzo dell'UCS 9 è stabilito dall'avviso pubblico o dalla direttiva di riferimento. Il costo dell'operazione a cui viene applicata l'UCS 9 è determinato nel modo seguente:

57,00 \* n° ore orientamento

### **Modalità di trattamento dell'UCS 9**

Le operazioni gestite attraverso l'UCS 9 possono essere di carattere collettivo o individuale. L'avviso o la direttiva di riferimento indica la modalità di attuazione dell'operazione che può pertanto essere:

- individuale;
- collettiva;
- individuale e collettiva.

Le operazioni di carattere collettivo o individuale e collettivo devono prevedere un numero minimo di partecipanti

pari a almeno 5 unità; l'avviso o la direttiva di riferimento può prevedere livelli minimi di partecipazione anche superiori, fino a 8 unità.

Per quanto riguarda la parte svolta con carattere collettivo, il livello minimo di partecipazione richiesto ai fini della ammissibilità della partecipazione e finanziaria è stabilito dall'avviso pubblico o direttiva di riferimento.

Ai fini della rendicontazione, il costo ammissibile è pari al seguente prodotto:

57,00 \* n° ore effettivamente svolte

**Opzioni di semplificazione utilizzate:** tabella standard; costi indiretti a tasso forfettario (15% costi diretti personale).

# 4.20 UCS 31 – Formazione continua

L'UCS 31 costituisce la razionalizzazione dei costi relativi alla formazione continua del personale occupato prendendo in considerazione un campione significativo di costi di operazioni in un intervallo temporale esteso.

Essa corrisponde ad un parametro costo ora/corso, che deriva dalla razionalizzazione sopra indicata e in particolare:

- sono stati presi in considerazione i dati analitici di rendicontazione di operazioni di carattere formativo inerenti la formazione continua svolte con una gestione a costi reali fra il 2011 e il 2017, per un totale di 378 operazioni gestite da enti su commessa aziendale;
- visto l'intervallo di tempo esteso, si è effettuata la rivalutazione dei valori monetari attraverso l'utilizzo dei coefficienti FOI dell'ISTAT calcolati per ogni anno e rapportati all'anno 2017, e poi complessivamente all'anno 2022. Il FOI rappresenta l'indice dei prezzi al consumo per le famiglie di operai e impiegati al netto dei tabacchi (esso viene pubblicato periodicamente sulla Gazzetta Ufficiale ai sensi dell'art. 81 della legge 27 luglio 1978, n. 392).

L'analisi ha riguardato l'individuazione di un parametro di costo ora/corso costituito:

- dalla somma dei costi diretti unitari medi per voce di spesa;
- dalla determinazione dei costi indiretti su base forfettaria. In particolare, la quota dei costi indiretti è pari al 15% dei costi diretti ammissibili per il personale laddove il personale considerato è quello impegnato sulle seguenti voci di spesa del piano finanziario dell'operazione:
	- B2.2 Tutoraggio;
	- B4.1 Direzione;
	- B4.2 Coordinamento;
	- B4.3 Segreteria tecnica e organizzativa, monitoraggio fisico e finanziario, rendicontazione.

Ciò nel quadro di quanto previsto dall'articolo 54, lettera b) del regolamento (UE) n. 2021/1060.

Il parametro costo ora corso relativo al calcolo è risultato il seguente:

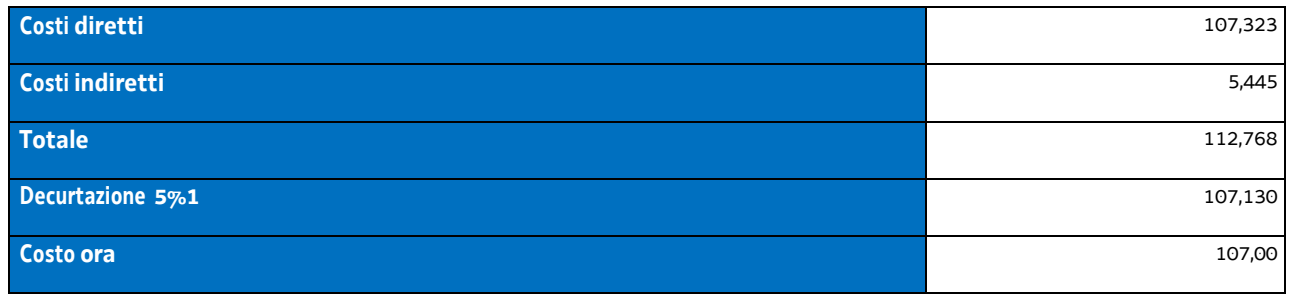

Per la rivalutazione dei valori monetari, vista la distribuzione delle operazioni nell'intervallo di tempo molto varia a seconda dell'anno considerato, si sono applicati gli indici FOI relativi anno per anno, riportandoli all'anno 2017 e si è calcolato il parametro costo ora corso. Si riportano gli indici FOI per gli anni considerati:

| anno       | 2011  | 2012  | 2013  | 2014  | 2015  | 2016  | 2017  |
|------------|-------|-------|-------|-------|-------|-------|-------|
| indice FOI | 1,065 | 1,039 | 1,017 | 1,011 | 1,019 | 1,016 | 1,007 |

<sup>1</sup> La decurtazione del 5% deriva dal minor onere di carattere amministrativo derivante dalla gestione di un'operazione attraverso UCS rispetto ad una gestione a costi reali.

Il parametro costo ora corso è risultato il seguente:

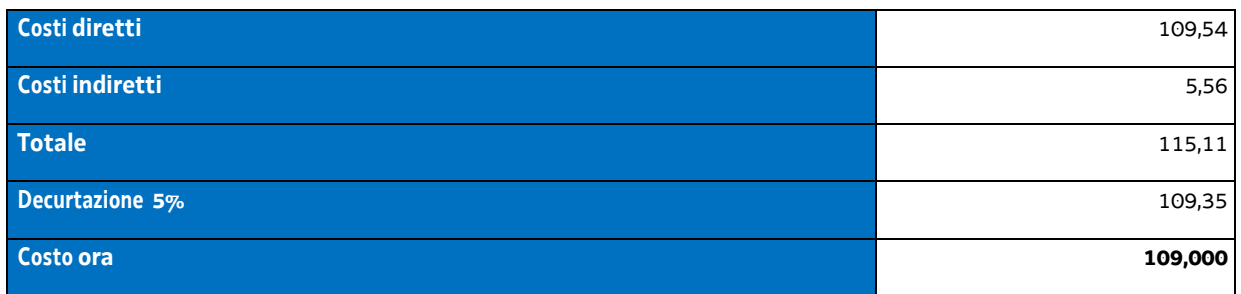

In questa sede è stata applicata al costo ora medio al 2017 la rivalutazione ISTAT attraverso l'utilizzo dell'indice FOI (prezzi al consumo per famiglie di operai e impiegati, senza tabacchi) calcolato nell'intervallo temporale 2018 – 2022 come da tabella:

Pertanto:

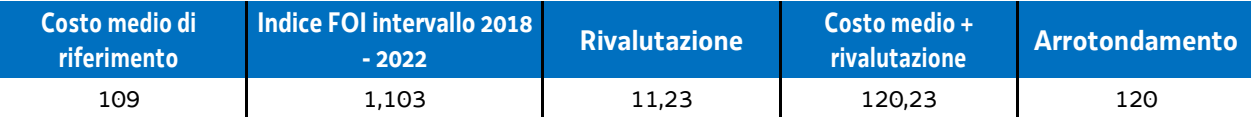

Le operazioni formative finanziate con l'utilizzo dell'UCS 31 rientrano nella disciplina degli aiuti alla formazione di cui all'art. 31 del regolamento (UE) n. 651/2014 del 17 giugno 2014 e s.m.i, che non è stato modificato dal Regolamento (UE) n. 2023/1315 di aggiornamento del cosiddetto "regolamento di esenzione" fino al 31 dicembre 2026.

Sono altresì ammissibili, ai sensi del richiamato articolo 31 Reg. (UE) 651/2014 e successive modifiche e integrazioni, le spese di personale relative ai partecipanti alla formazione; tale tipologia di spesa non è stata presa in considerazione nella definizione dell'UCS 31.

Il finanziamento delle operazioni formative rientranti nella disciplina dell'art. 31 Reg. (UE) 651/2014, prevede le seguenti intensità di aiuto pubblico:

- Grande impresa: 50%
- Media impresa: 60%
- Piccola impresa: 70%.

La partecipazione privata al finanziamento delle operazioni formative è pertanto la seguente:

- Grande impresa: 50%
- Media impresa: 40%
- Piccola impresa: 30%.

## **Modalità di utilizzo dell'UCS 31**

L'utilizzo dell'UCS 31 è stabilito dall'avviso pubblico o dalla direttiva di riferimento.

Il preventivo di spesa di un'operazione formativa gestita finanziariamente con l'UCS 31 viene predisposto nel modo seguente:

> 19 + UCS 31 (euro 120,00) \* n. ore di formazione

costi della partecipazione di ogni lavoratore alla formazione (per ogni lavoratore: costo orario \* numero ore formazione) Il costo derivante dalle operazioni sopraindicate costituisce il costo massimo ammissibile dell'operazione.

Rispetto a tale costo, il contributo pubblico è determinato in base alle disposizioni dell'art. 31 Reg. (UE) 651/2014 e successive modifiche e integrazioni (più sopra richiamate).

La somma dei costi relativi alla partecipazione dei lavoratori alla formazione non può essere superiore al tasso di partecipazione privata al finanziamento dell'operazione.

Nella predisposizione del preventivo di spesa:

- il prodotto fra UCS 31 e ore di formazione viene imputato alla voce di spesa B2.3 Erogazione del servizio –del Piano dei costi 1 -Attività formative di cui alle Linee guida in materia di ammissibilità della spesa per il PR FSE plus 2021-2027, approvate con Decreto n. 30754 del 29/06/2023 del Direttore del Servizio Ricerca, apprendimento permanente e fondo sociale europeo della Regione;
- la somma dei costi di partecipazione dei lavoratori alla formazione viene imputata alla voce di spesa B2.6 Retribuzione ed oneri del personale in formazione – del medesimo Piano dei costi delle citate Linee guida.

### **Modalità di trattamento dell'UCS 31**

Il soggetto attuatore è tenuto a completare l'operazione anche qualora il numero degli allievi frequentanti si riduca, fino ad una unità.

Le operazioni per le quali l'avviso pubblico o la direttiva di riferimento prevedono il ricorso alle UCS 31 devono indicare il numero minimo di allievi ammessi all'operazione utile per l'avvio dell'operazione medesima. Tale numero minimo può essere pari a 8 per operazioni pluriaziendali o a 5 per operazioni riguardanti un'azienda singola (monoaziendali), e comunque sulla base di quanto indicato dall'avviso o direttiva di riferimento.

Qualora il numero degli allievi che concludono il percorso formativo con l'ammissione alla prova finale sia pari o superiore al numero minimo di allievi previsti dall'avviso o direttiva di riferimento (8 o 5 unità) o comunque non scenda al di sotto di 1 unità dal suddetto numero minimo (e dunque, rispettivamente, almeno 7 o almeno 4 unità), il costo previsto a preventivo, a fronte della corretta presentazione della documentazione attestante la realizzazione dell'operazione, è integralmente riconosciuto.

Qualora invece il numero degli allievi ammessi alla prova finale risulti inferiore rispettivamente a 7 o a 4 unità, il costo ammissibile dell'operazione viene rideterminato con una diminuzione pari rispettivamente a 1/8 o 1/5 del costo ammesso dell'operazione per ogni allievo inferiore al numero minimo. Pertanto:

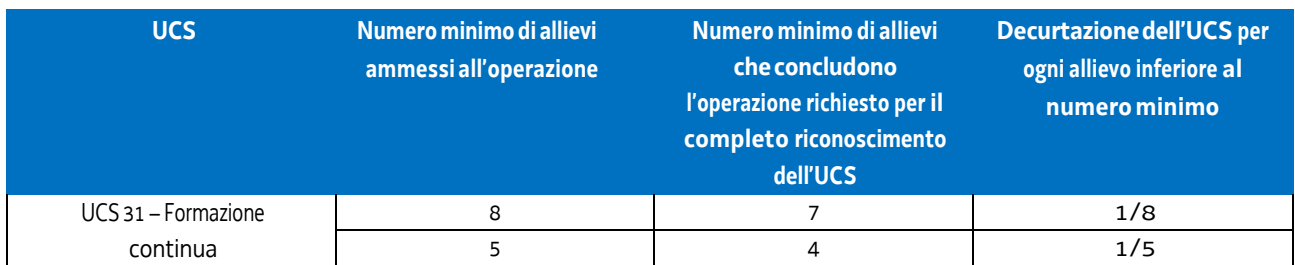

Non si ricorre alla decurtazione dell'UCS qualora il calo degli allievi sia determinato dalle condizioni di salute dell'allievo tali da precludere la prosecuzione dell'operazione, con certificazione della struttura sanitaria competente.

### **Determinazione dell'intensità di aiuto pubblico a rendiconto**

Ad avvenuto controllo della documentazione presentata a titolo di rendicontazione dell'attività svolta e ad avvenuta definizione del costo complessivo ammissibile dell'operazione, viene stabilita la parte del costo ammissibile su cui grava l'intensità di aiuto pubblico, corrispondente a quanto stabilito dall'art. 31 Reg. (UE) 651/2014. Al riguardo si conferma che anche in sede di rendicontazione i costi ascritti alla voce di spesa B2.6 - Retribuzione e oneri del personale in formazione – non può essere superiore alla quota di partecipazione privata prevista dal richiamato articolo 31.

**Opzioni di semplificazione utilizzate:** tabella standard; costi indiretti a tasso forfettario (15% costi diretti personale).

# 4.21 UCS32 – Formazione permanente con modalità laboratoriale / seminariale

L'UCS 32 costituisce la razionalizzazione dei più rappresentativi costi reali di operazioni in settori di formazione permanente con modalità laboratoriale e/o seminariale.

Essa si compone di un'aliquota corrispondente al costo ora per corso, che deriva dalla razionalizzazione sopra indicata.

Per il calcolo dell'UCS corrispondente al parametro ora corso:

- sono stati presi in considerazione i dati analitici di rendicontazione di operazioni di carattere formativo svolte con una gestione a costi reali fra il 2008 e il 2010 relativamente alle seguenti tipologie:
	- qualificazione di base abbreviata QBA (56 operazioni);

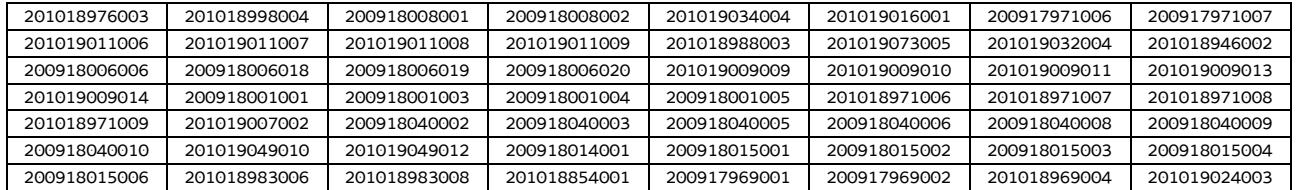

-formazione post diploma (130 operazioni);

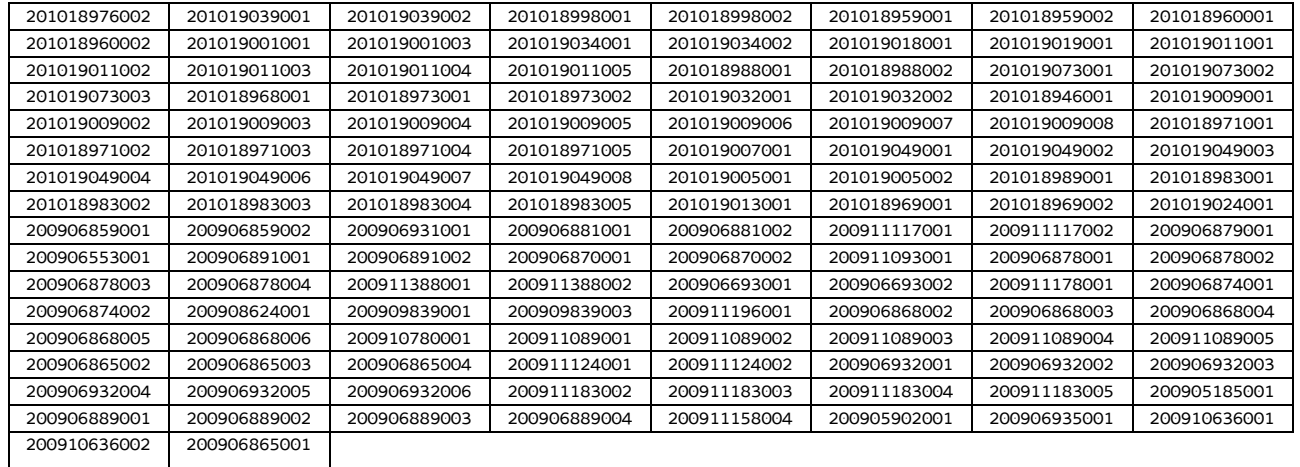

#### - istruzione e formazione tecnico professionale – IFTS (16 operazioni);

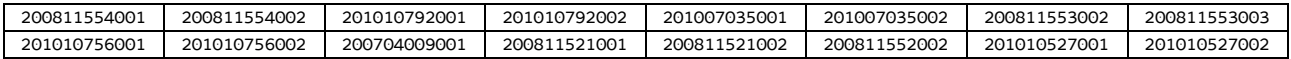

-formazione permanente (51 operazioni);

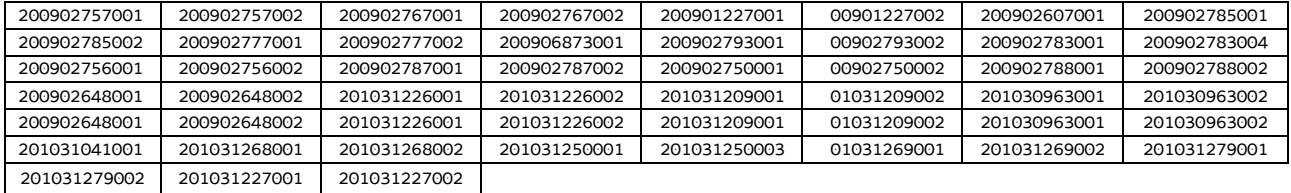

- si è effettuata la somma dei costi diretti unitari medi per le voci di spesa relativi ad una realizzazione tipo di percorsi laboratoriali/seminariali e nello specifico tralasciando le seguenti voci di spesa:
	- B1.5 Elaborazione del materiale didattico;
	- B2.4 Attività di sostegno all'utenza;
	- B2.7 Esami finali;
- si sono determinati i costi indiretti su base forfettaria. In particolare la quota dei costi indiretti è pari al 15% dei costi diretti ammissibili per il personale, laddove il personale considerato è quello impegnato sulle seguenti voci di spesa del piano finanziario dell'operazione:
	- B2.2 Tutoraggio;
	- B4.1 Direzione;
	- B4.2 Coordinamento;
	- B4.3 Segreteria tecnica e organizzativa, monitoraggio fisico e finanziario, rendicontazione.

Ciò nel quadro di quanto previsto dall'articolo 54, lettera b) del regolamento (UE) n. 2021/1060.

I costi unitari, determinati dalla somma delle voci di spesa relative alle tipologie sopra riportate e arrotondati per difetto, sono i seguenti:

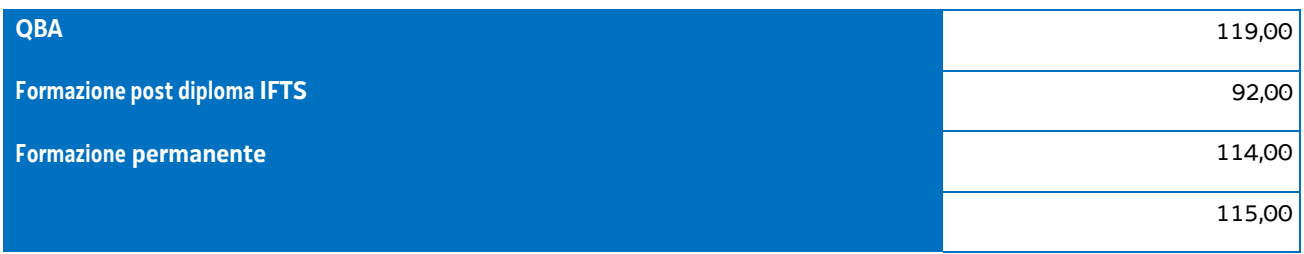

È stata applicata per le prime tre tipologie una decurtazione del 5% in considerazione del minor impegno derivante dalla gestione delle operazioni con l'utilizzo di UCS, di cui al paragrafo 4, e si è applicata una decurtazione del 15% del costo unitario della formazione permanente, considerando che in questa tipologia le operazioni sono state prioritariamente realizzate nell'ambito del cosiddetto Catalogo regionale della formazione permanente, con conseguente minor carico amministrativo per il soggetto attuatore.

Mediando tali valori, si è applicata la rivalutazione ISTAT attraverso l'utilizzo dell'indice FOI più rilevante tra quelli relativi alla media annua nell'intervallo temporale 2008 – 2010, riportati al 2016, come da tabella:

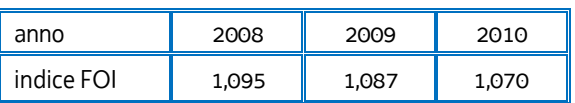

Si ottiene, arrotondando per difetto:

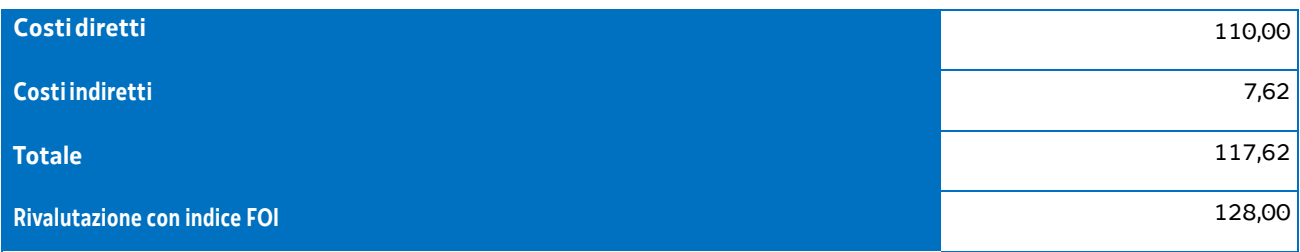

In questa sede è stata applicata al costo ora medio al 2016 la rivalutazione ISTAT attraverso l'utilizzo dell'indice FOI calcolato nell'intervallo temporale 2017 – 2022 come da tabella:

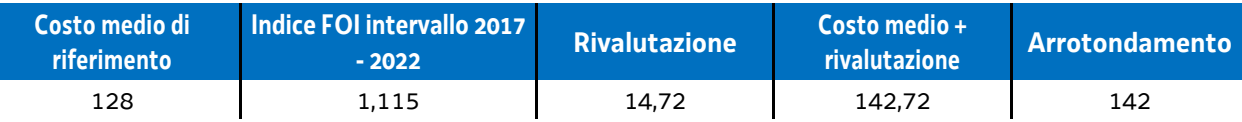

Tutto ciò premesso, l'UCS 32 – Formazione permanente con modalità laboratoriale/seminariale è la seguente:

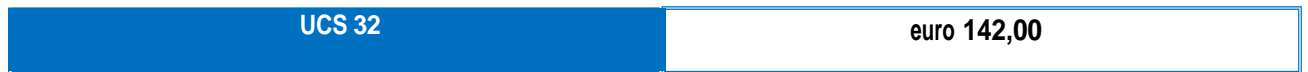

### **Modalità di utilizzo dell'UCS 32**

L'utilizzo dell'UCS 32 è stabilito dall'avviso pubblico o dalla direttiva di riferimento.

Il costo dell'operazione a cui viene applicata l'UCS 32 è determinato nel modo seguente:

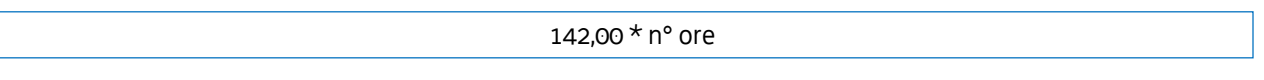

### **Modalità di trattamento dell'UCS 32**

Il soggetto attuatore è tenuto a completare l'operazione anche qualora il numero degli allievi frequentanti si riduca, fino ad una unità. Il livello di efficienza nella gestione delle operazioni costituisce indicatore rilevante nella valutazione di qualità del soggetto attuatore medesimo e nella determinazione dei criteri di selezione delle operazioni.

Le operazioni per le quali l'avviso pubblico o la direttiva di riferimento prevedono il ricorso alle UCS 32 devono indicare il numero minimo di allievi ammessi all'operazione utile per l'avvio dell'operazione medesima. Tale numero minimo può essere pari a 12 o a 8, sulla base di quanto indicato dall'avviso o direttiva di riferimento.

Qualora il numero degli allievi che concludono il percorso formativo con l'ammissione alla prova finale sia pari o superiore al numero minimi di allievi previsti dall'avviso o direttiva di riferimento (12 o 8 unità) o comunque non scenda al di sotto di 2 unità dal suddetto numero minimo (e dunque, rispettivamente, almeno 10 o almeno 6), il costo previsto a preventivo, a fronte della corretta presentazione della documentazione attestante la realizzazione dell'operazione, è integralmente riconosciuto.

Qualora invece il numero degli allievi ammessi alla prova finale risulti inferiore rispettivamente a 10 o 6 unità, il costo ammissibile dell'operazione viene rideterminato con una diminuzione pari, rispettivamente a 1/12 o 1/8 del costo ammesso dell'operazione per ogni allievo ammesso alla prova finale al di sotto, come detto, delle 10 o delle 6 unità. Pertanto:

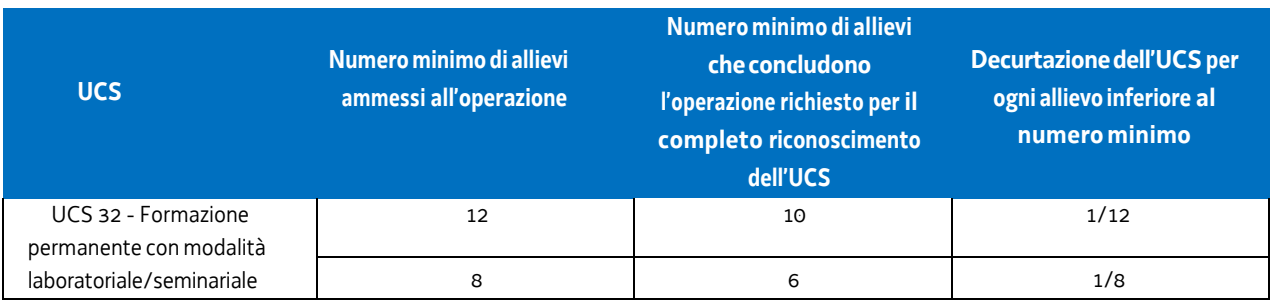

Non si ricorre alla decurtazione dell'UCS qualora il calo degli allievi sia determinato delle condizioni di salute tali da precludere la prosecuzione dell'operazione, con certificazione della struttura sanitaria competente.

**Opzioni di semplificazione utilizzate:** tabella standard; costi indiretti a tasso forfettario (15% costi diretti personale).

# 4.23 UCS 34 - Somma forfettaria a risultato conseguente al raggiungimento degli obiettivi annuali di PIAZZA

Il PPO 2022, approvato dalla Giunta regionale con deliberazione n. 1423/2021 e successive modifiche e integrazioni, prevede alcuni Programmi Specifici programmati attraverso l'emanazione di un avviso denominato "Piano d'Azione Zonale per l'Apprendimento PiAzZA 2022/2024", per la selezione di una pluralità di ATI cui affidare lo svolgimento di attività di carattere formativo e di tirocini extracurriculari nell'ambito di quanto previsto dal Piano per l'apprendimento permanente degli adulti in Friuli Venezia Giulia "Apprendiamo @ lavoriamo in FVG".

La complessità delle attività da svolgere comporta una rilevante azione di coordinamento da parte del capofila di ogni ATI selezionata, che si concretizza nel funzionamento di un Comitato di pilotaggio e nello svolgimento di funzioni di direzione della progettazione e della gestione, e di direzione amministrativa e della rendicontazione.

Al fine di sostenere finanziariamente l'impegno del capofila nelle suddette attività, viene definita una somma forfettaria la cui ammissibilità è legata al raggiungimento di un obiettivo annuale predeterminato in sede di avviso pubblico.

### **Definizione della somma forfettaria**

Ai fini della determinazione della somma forfettaria sono stati presi a riferimento i costi annui (anno formativo 2015/2016) di 6 dipendenti operanti con funzioni di direttore con CCNL della formazione professionale comprensivi di:

- − retribuzione mensile;
- − indennità di direzione;
- − tredicesima;
- − INPS;
- − INAIL;
- − Fondo incentivi;
- − Ente bilaterale;
- − TFR;
- − Riv TFR.

Per ogni dipendente è stato definito il costo orario su base annuale, suddividendo il costo annuale per le ore convenzionali lavorate (1.720, ex art. 55 c. 2 Reg. 2021/1060). Dal costo orario dei dipendenti considerati è stato definito il costo orario medio.

Il percorso sopraindicato viene riportato nella tabella che segue:

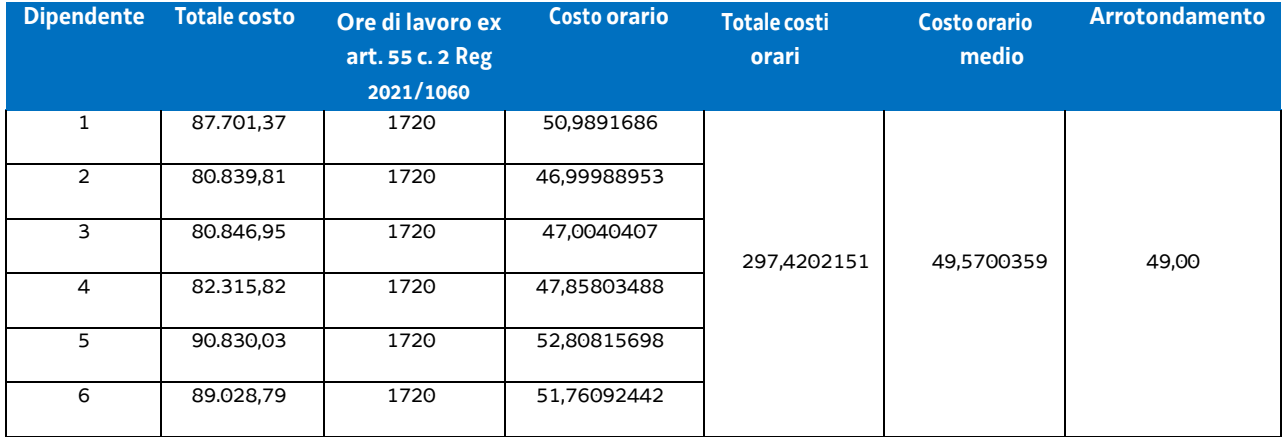

Il costo orario medio di euro 49,00 è stato moltiplicato per un impegno mensile di 40 ore il quale appare congruo rispetto alla complessità e rilevanza dell'impegno richiesto. Tale importo, pari a euro 1.960,00, è stato moltiplicato per 12 (mesi dell'anno), giungendo così all'importo della somma forfettaria di euro 23.500,00.

### **Modalità di trattamento dell'UCS 34**

Non sono previste modalità di trattamento dell'UCS 34. La sua ammissibilità è legata al raggiungimento dell'obiettivo predeterminato.

**Opzioni di semplificazione utilizzate:** somma forfettaria.

## 4.31 UCS 50 – FORMAZIONE A DISTANZA

L'UCS 50 è stata elaborata allo scopo di fornire un sistema semplificato di calcolo per la realizzazione delle attività formative erogate a distanza erogate attraverso sistemi telematici. L'UCS in esame è stata costruita secondo la metodologia di cui all'articolo 68ter - Finanziamento a tasso forfettario dei costi diversi dai costi per il personale – del regolamento n. 1303 (UE) 2013, confermata dal Regolamento 2021/1060 art. 56 per il periodo di programmazione 2021-2027.

La definizione di una UCS specifica per la formazione a distanza - unica possibile modalità di erogazione della formazione in epoca di pandemia da COVID-19 – si è sviluppata a partire dalla ricognizione storica dei costi certificati dei progetti formativi distinti per Classe di operazioni per settore formativo, ed è stata poi razionalizzata attraverso la definizione di un modello standard delle attività necessarie alla realizzazione del corso.

Nello specifico, sono stati analizzati i seguenti dati storici relativi ai seguenti progetti formativi (operazioni) attuati dai diversi enti della formazione:

Classe di operazioni/Settore formativo: QBA

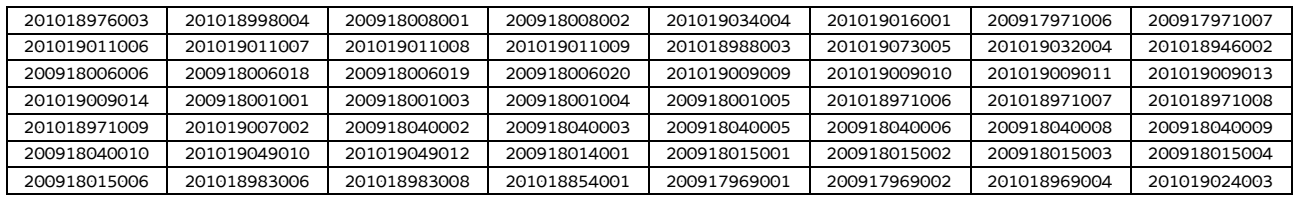

Classe di operazioni/Settore formativo: Post diploma

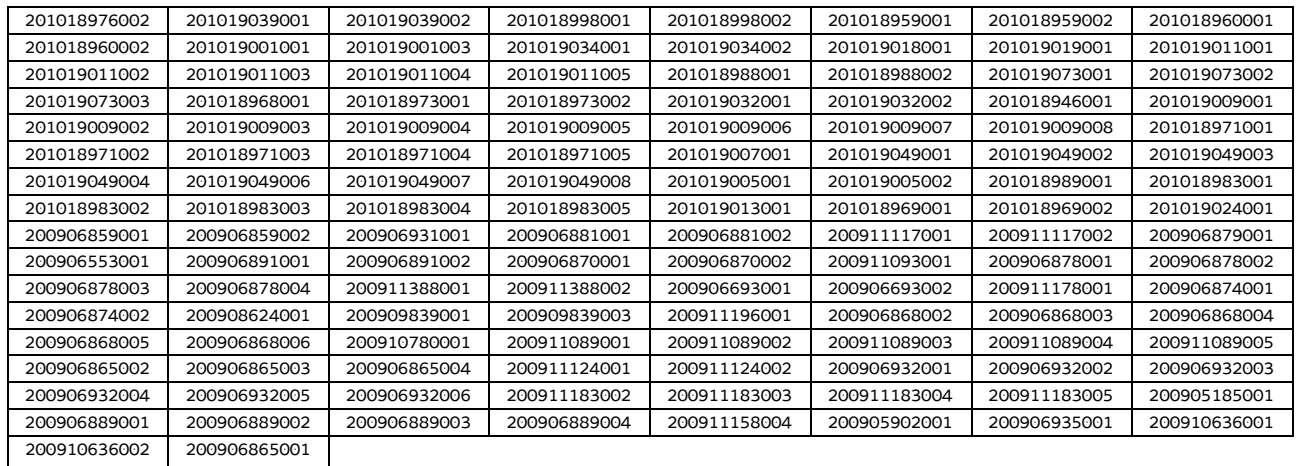

#### Classe di operazioni/Settore formativo: IFTS

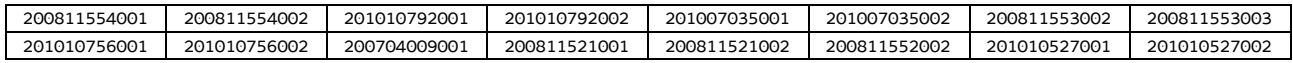

#### Classe di operazioni/Settore formativo: Formazione permanente

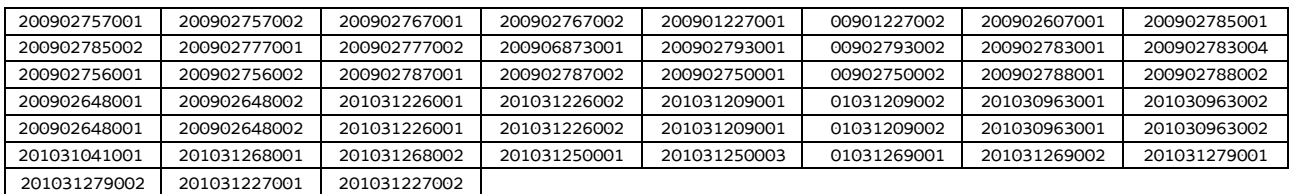

Tra le voci contabilizzate inerenti ai progetti sopraindicati sono state prese in considerazione le seguenti tipologie di attività classificate secondo quanto previsto dal Piano dei costi 1 - Attività formative di cui alle Linee guida in materia di ammissibilità della spesa per il PR FSE plus 2021-2027, approvate con Decreto n. 30754 del 29/06/2023 del Direttore del Servizio Ricerca, apprendimento permanente e fondo sociale europeo della Regione:

- B1.2 Ideazione e progettazione;
- B2.1 Docenza;
- B2.2 Tutoraggio;
- B4.1 Direzione;
- B4.2 Coordinamento;
- B4.3 Segreteria tecnica e organizzativa, monitoraggio fisico e finanziario, rendicontazione.

Il costo orario medio relativo alle predette attività è stato computato, distintamente per ogni Classe di operazioni, nel seguente modo:

- per ogni tipologia di attività, sono stati sommati i costi sostenuti in ogni progetto ottenendo così un Totale costi attività afferente ad una determinata Classe di operazioni;
- sono state sommate le ore erogate in ogni progetto ottenendo così un Totale\_ore\_formazione\_erogata afferente ad una determinata Classe di operazioni;
- il Totale\_costi\_attività è stato diviso per il Totale\_ore\_formazione\_erogata, ottenendo così il costo medio orario di ogni tipo di attività formativa per ciascuna Classe di operazioni.

Per la costruzione dell'UCS, trattandosi di formazione a distanza, la determinazione dei costi effettivi ha tenuto conto dei seguenti correttivi: a) per i progetti in cui la docenza è stata erogata parzialmente in aula e parzialmente in stage, si è tenuto conto soltanto delle ore di formazione in aula; b) le spese di cui alla voce B4.3 rese ammissibili dai singoli bandi oltre il 100% del costo complessivo dell'operazione sono state ricalcolate al 100%.

Per il calcolo del valore medio finale di ciascuna tipologia di attività, utile alla determinazione dell'UCS, si è proceduto:

a) a sommare i valori medi di ciascuna attività considerata nella relativa Classe di operazioni:

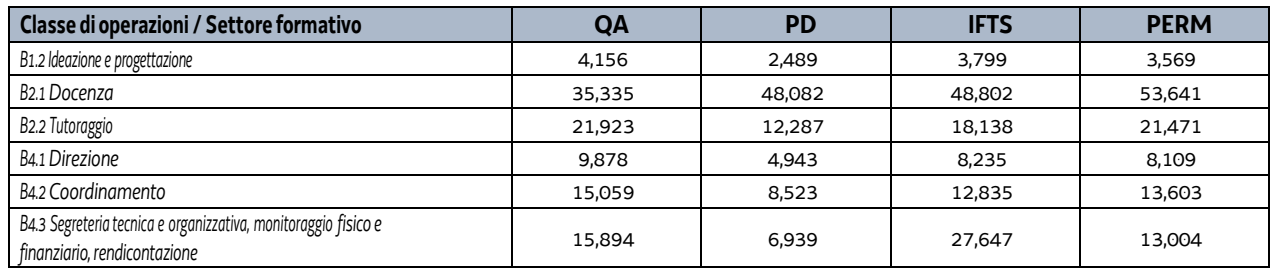

b) a dividere i risultati per il numero di Classi di operazioni considerate (4 Classi):

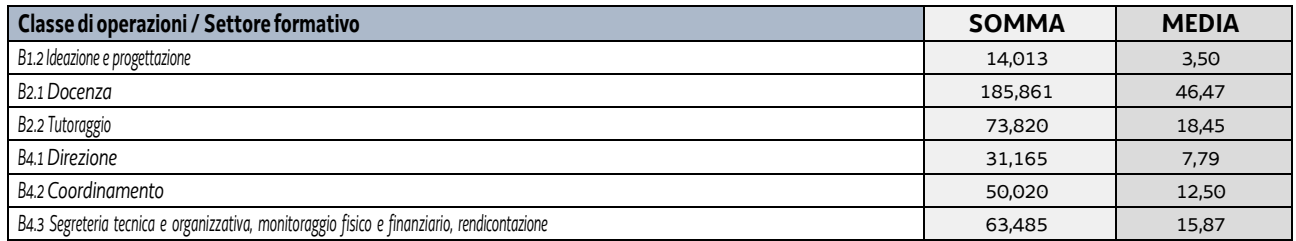

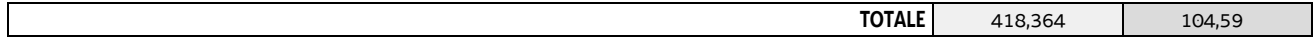

Considerato che non tutte le attività si svolgono parallelamente per tutto l'arco orario del corso di formazione ma assolvono a determinate funzioni con un peso diverso nel contesto progettuale, gli importi di cui sopra sono stati percentualmente valorizzati rispetto ad una stima coerente dell'effettivo impegno delle figure impiegate nell'operazione.

La tabella che segue rappresenta il peso in percentuale assegnato ad ogni attività nel progetto e il conseguente dato valorizzato:

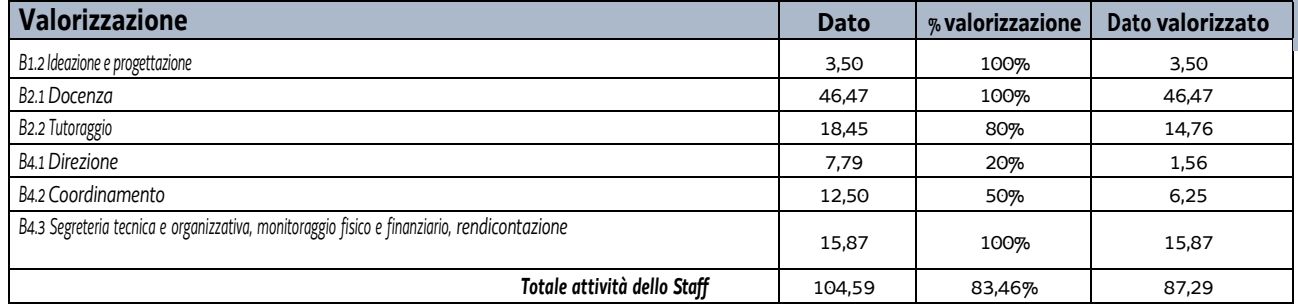

con il determinarsi di un costo complessivo (valorizzato) pari a euro 87,29.

Alla somma sopraindicata di euro 87,29 è stata applicata la percentuale del 40%, al fine di definire il tasso forfettario dei costi diversi dai costi per il personale, ai sensi di quanto previsto dal richiamato articolo 68ter del regolamento (UE) n. 1303/2013 (confermato dal Regolamento 2021/1060 art. 56), e pari a euro 34,92.

Innanzitutto, alla somma totale di euro 122,21 è stata applicata la rivalutazione ISTAT attraverso l'utilizzo dell'indice FOI 2010 riportato al 2019 e pari a 1,099. Quindi l'importo di euro 122,21 viene rideterminato in euro 134,31, come riportato nella scheda della UCS di cui alla DGR 541/2023. In secondo luogo è stata operata una seconda rivalutazione al 2022, utilizzando lo stesso indice, che ha portato l'importo a euro 147,88.

Al valore di euro 147,88 come sopra determinato, è stata infine applicata una decurtazione del 5% in ragione della semplificazione dell'attività amministrativa, soprattutto di rendicontazione, derivante dall'applicazione dell'unità di costo standard in luogo del calcolo dei costi effettivi.

Per quanto sopra, l'importo relativo all'UCS 50 è dato dal seguente risultato:

#### **UCS 50 - Costo ora**

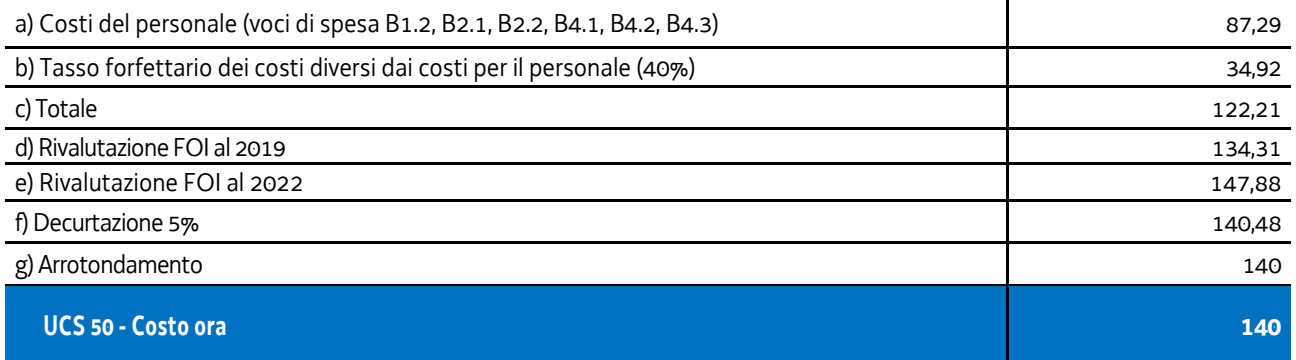

## 4.32 UCS 51 – EDUCAZIONE DELLA PRIMA INFANZIA

L'UCS 51 riguarda interventi volti a favorire l'accesso, da parte delle famiglie, al sistema educativo della prima infanzia che si sviluppa nel territorio regionale attraverso l'abbattimento delle rette dei servizi educativi per la prima infanzia accreditati.

L'UCS 51 si configura quale tabella standard di costi unitari, ai sensi dell'articolo 53, comma 1, lett. b) del regolamento (UE) n. 2021/1060.

La tabella standard di cui all'UCS 51 trova applicazione nel quadro complessivo delle politiche per la famiglia adottate dalla regione Friuli Venezia Giulia, ai fini dell'abbattimento della retta mensile a carico della famiglia per la frequenza dei servizi educativi per la prima infanzia accreditati rivolto ai bambini della fascia d'età 0-3 anni.

### **Metodologia per la definizione dell'UCS 51**

La definizione dell'UCS 51 è avvenuta attraverso un metodo di calcolo giusto, equo e verificabile, basato su dati statistici o altre informazioni oggettive, o valutazioni di esperti (art. 53, comma 3, lett. a), p.to i) del regolamento (UE) n. 2021/1060).

Si fa riferimento, in particolare, alle informazioni oggettive che derivano dall'allegato "Operazioni riguardanti l'istruzione formale che possono essere coperte dal rimborso sulla base dei costi unitari", punto 1 del Regolamento Delegato (UE) 2023/1676 della Commissione del 7 luglio 2023 "che integra il regolamento (UE) n. 2021/1060 del Parlamento europeo e del Consiglio per quanto riguarda la definizione di costi unitari, somme forfettarie, tassi forfettari e finanziamenti non collegati ai costi per il rimborso da parte della Commissione agli Stati membri delle spese sostenute".

In specie, il punto 1 dell'allegato del citato regolamento 2023/1676 stabilisce gli importi per la partecipazione all'Educazione della prima infanzia, quantificati, per l'Italia, in 5.346,00 euro annui.

Ai fini del raccordo con il calcolo dell'UCS regionale, è stato considerato un arco temporale di 12 mesi pari alla durata dell'anno educativo dei servizi educativi per la prima infanzia nel territorio del Friuli Venezia Giulia. Pertanto, nel definire la quota mensile di abbattimento della retta derivante dall'unità di costo standard comunitaria, si è proceduto dividendo per 12 mensilità l'importo relativo alla partecipazione all'istruzione formale, stabilito al punto 1 dell'allegato del Regolamento 2023/1676.

La formula applicata è dunque la seguente:

UCS = importo\_istruzione / anno\_educativo

dove

- importo\_istruzione = 5.346,00 euro annui
- anno educativo = 12 mesi

il cui risultato è pari a 445,50 euro mensili.

Tutto ciò premesso, tenuto conto del dato mensile oggettivo derivato dall'unità di costo comunitaria (445,50 euro mensili), si ritiene di definire l'UCS 51 – Educazione della prima infanzia – attraverso una tabella standard di costi unitari pari a **euro 445,00 mensili.**

### **Modalità di utilizzo dell'UCS 51**

L'utilizzo dell'UCS 51 è stabilito dall'avviso pubblico o direttiva di riferimento.

### **Modalità di trattamento dell'UCS 51**

L'UCS 51 trova applicazione con riguardo alla spesa mensile sostenuta dalla famiglia per la frequenza dei propri figli (fascia 0-3 anni) ai servizi educativi per la prima infanzia accreditati con tipologia di frequenza a tempo pieno.

In caso di partecipazione parziale, l'importo è definito in misura proporzionale alla partecipazione dello studente. Nel caso in cui il corso sia di durata inferiore a un anno accademico, l'importo è definito in misura proporzionale alla durata del corso.

La procedura di liquidazione del contributo deve essere coerente con quanto disposto dal regolamento delegato sopra citato, il quale al punto 1.3 indica quanto segue a tal proposito:

- per i corsi della durata di almeno un anno accademico completo, gli importi possono essere rimborsati sulla base degli elementi seguenti: 50% per il primo giustificativo di iscrizione durante l'anno accademico (generalmente all'inizio dell'anno accademico, conformemente alle norme e alle prassi nazionali), 30% per il secondo giustificativo di iscrizione e 20% per il terzo e ultimo giustificativo di iscrizione;
- nel caso in cui la raccolta di tale informazione avvenga solo due volte l'anno, o per corsi di durata inferiore a un anno accademico completo, il rimborso ammonta al 50% per il primo giustificativo di iscrizione e al 50% per il secondo e ultimo giustificativo di iscrizione.

Rispetto a tale regolamentazione, la liquidazione del contributo può essere disciplinata prevedendo modalità di verifica dell'iscrizione con periodicità più ravvicinata.

### **Opzioni di semplificazione utilizzate**

Tabella standard di costi unitari.

## 4.34 UCS 53 – Sostegno alla realizzazione di assegni di ricerca

L'UCS 53 viene applicata al finanziamento di assegni di ricerca da parte delle Università operanti nel territorio del Friuli Venezia Giulia. Gli assegni di ricerca sono stati istituiti con legge 240/2010.

Il valore dell'UCS 53 è dato dalla somma:

- del valore dell'assegno di ricerca;
- del tasso forfettario del 40% per i costi diversi dai costi per il personale, ai sensi di quanto previsto dal Regolamento 2021/1060 art. 60.

Il valore annuale dell'assegno di ricerca è determinato come segue:

- importo minimo lordo pari a euro 19.367,00, al netto degli oneri a carico dell'amministrazione erogante, adottato con DM del MIUR n. 102 del 9 marzo 2011;
- aliquota contributiva per l'anno 2023 da applicare alla gestione separata di cui all'articolo 2, comma 26, della legge 8 agosto 1995, n. 335. Ai sensi della circolare INPS n. 12 del 01/02/2023 l'aliquota è pari al 35,03%, di cui due terzi a carico del datore di lavoro, per un importo pari a euro 4.522,84,

per un valore annuale dell'assegno di ricerca di euro 23.889,84.

Di conseguenza, l'UCS 53 è articolata e valorizzata nel modo seguente:

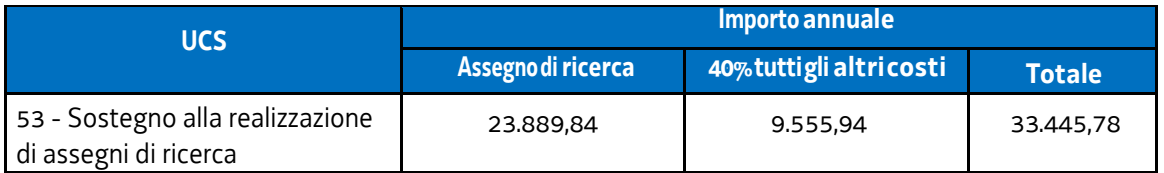

L'UCS 53 comprende tutti i costi ammissibili per partecipante (retribuzione e oneri accessori associati) e dell'istituzione che conferisce l'assegno di ricerca (costi diretti e indiretti).

### **Modalità di utilizzo dell'UCS 53**

L'utilizzo dell'UCS 53 è stabilito dall'avviso pubblico o direttiva di riferimento.

Il costo dell'operazione a cui viene applicata l'UCS è determinato nel modo seguente:

Euro 33.445,78 \* n. anni di impegno

#### **Modalità di trattamento dell'UCS 53**

La configurazione dell'UCS quale somma forfettaria non consente modalità di trattamento nel senso di possibili rideterminazioni dell'UCS medesima, salvo il caso in cui l'avviso preveda la mensilizzazione dell'UCS o altra periodicità, nel rispetto dell'importo annuale calcolato.

L'UCS è ammissibile a conseguimento del risultato predeterminato dato, dettagliatamente indicato nell'avviso pubblico o direttiva di riferimento.

**Opzioni di semplificazione utilizzate:** somma forfettaria.

## 4.35 UCS 54 – Assunzione di ricercatori a tempo determinato

L'UCS 54 viene applicata all'assunzione a tempo determinato di ricercatori di tipo a) da parte delle Università operanti nel territorio del Friuli Venezia Giulia.

Il valore dell'UCS 54 è dato dalla somma:

- del costo lordo del ricercatore;
- del tasso forfettario del 40% per i costi diversi dai costi per il personale, ai sensi di quanto previsto dal Regolamento 2021/1060 art. 60.

Il valore annuale del costo lordo del ricercatore è determinato come segue:

- il trattamento economico originario di un ricercatore a tempo determinato e pieno è stato fissato in euro 34.898,06 dal DPR n. 232 del15 dicembre 2011;
- sono previsti aumenti sulla base di un meccanismo stabilito dalla Legge n. 448 del 23 dicembre 1998, art. 24 "Revisione dei meccanismi di adeguamento retributivo per il personale non contrattualizzato";
- l'ultimo aumento è stato disposto con Decreto del Presidente del Consiglio dei Ministri 25 luglio 2022 "Adeguamento del trattamento economico del personale non contrattualizzato", che ha portato il costo lordo annuale del ricercatore assunto a tempo determinato e pieno a euro 51.084,51.

Di conseguenza, l'UCS 54 è articolata e valorizzata nel modo seguente:

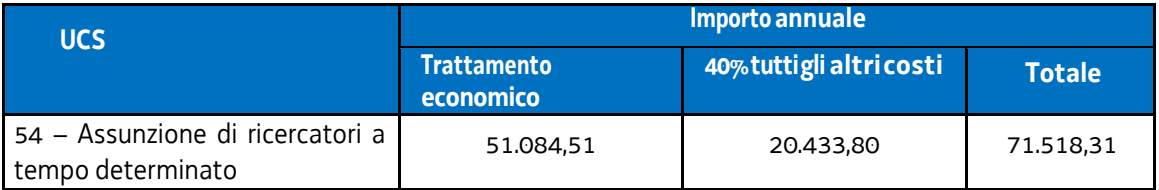

L'UCS 54 comprende tutti i costi ammissibili per partecipante (retribuzione e oneri accessori associati) e dell'istituzione che assume il ricercatore (costi diretti e indiretti).

### **Modalità di utilizzo dell'UCS 54**

L'utilizzo dell'UCS 54 è stabilito dall'avviso pubblico o direttiva di riferimento.

Il costo dell'operazione a cui viene applicata l'UCS è determinato nel modo seguente:

Euro 71.518,31 \* n. anni di impegno

### **Modalità di trattamento dell'UCS 54**

La configurazione dell'UCS quale somma forfettaria non consente modalità di trattamento nel senso di possibili rideterminazioni dell'UCS medesima, salvo il caso in cui l'avviso preveda la mensilizzazione dell'UCS o altra periodicità, nel rispetto dell'importo annuale calcolato.

L'UCS è ammissibile a conseguimento del risultato predeterminato dato, dettagliatamente indicato nell'avviso pubblico o direttiva di riferimento.

**Opzioni di semplificazione utilizzate:** somma forfettaria.

## 4.36 UCS 56 – Tariffa oraria per la retribuzione di persone impegnate in progetti di LSU-LPU

L'UCS 56 è una tabella standard di costi unitari valorizzata nella misura di costo/ora che si applica alle operazioni di LSU-LPU, e individua il riconoscimento della retribuzione dei partecipanti ai progetti.

Ai fini della determinazione dell'UCS, le operazioni finanziate sul POR FSE 2014-2020 prese a riferimento sono le seguenti:

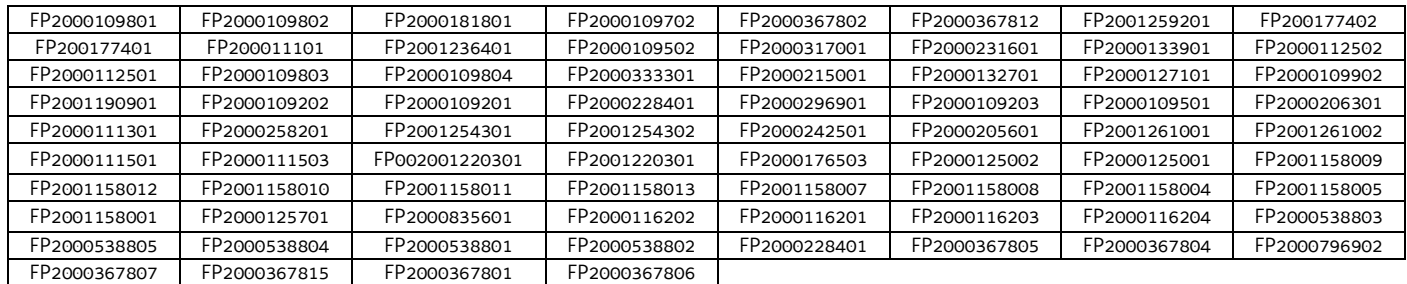

L'UCS è stata calcolata mettendo in relazione (dati rendicontuali) il costo totale sostenuto per la retribuzione dei lavoratori impegnati nei progetti presi a riferimento, con il numero totale delle ore di impiego, come attestate dai timesheet.

I valori considerati e l'esito finale dell'analisi storica sono i seguenti:

- Retribuzione totale dei lavoratori in LPU: euro 1.761.545;
- Ore di impiego: 116.769;
- Retribuzione oraria media: euro 15,09.

Di conseguenza l'UCS oraria è determinabile in euro **15,00.**

Il costo totale di un progetto di LPU-LSU è quindi calcolabile come segue:

- UCS 56 per la retribuzione del personale impegnato nelle attività;
- UCS 44 per la remunerazione dei costi del tutor;
- Costi indiretti applicando il tasso forfettario del 15% alla sola retribuzione del personale impegnato nelle attività (UCS 56), mentre l'UCS 44 già comprende tutti i costi (diretti e indiretti) relativi all'erogazione del servizio.

In sintesi:

$$
\mathsf{UCS56}\texttt{+UCS56}^{\star}\texttt{15\%}\texttt{+UCS44}
$$

### **Modalità di utilizzo dell'UCS 56**

L'utilizzo dell'UCS 56 è stabilito dall'avviso pubblico o direttiva di riferimento.

Il medesimo avviso pubblico o direttiva stabilisce le modalità per l'applicazione dell'UCS 56.

### **Modalità di trattamento dell'UCS 56**

Ai fini dell'ammissibilità della spesa, il riconoscimento avviene sulla base del numero di ore effettivamente frequentate da ciascun partecipante al progetto, fatte salve specifiche indicazione che possono essere contenute nell'avviso pubblico o direttiva di riferimento.

**Opzioni di semplificazione utilizzate:** tabella standard.

## 4.37 UCS 57 – Seminari e webinar (attività non formative)

L'UCS 57 prevede l'applicazione di un tasso forfettario ad attività seminariali e webinar a carattere informativo, che possono svolgersi sia in presenza che a distanza.

Il tasso forfettario individuato è quello disciplinato dall'art. 56 del Regolamento (UE) 2021/1060, denominato "Finanziamento a tasso forfettario dei costi ammissibili diversi dai costi diretti per il personale in materia di sovvenzioni".

L'opzione di semplificazione della spesa prevede che ai costi diretti del personale si applichi un tasso forfettario del 40% per individuare tutti gli altri costi ammissibili (sia diretti che indiretti).

Quindi il costo totale di una operazione è la somma di:

- costi diretti del personale, calcolati a costi reali;
- altri costi ammissibili (calcolati applicando il tasso forfettario del 40% ai costi diretti del personale)

I costi diretti del personale a cui applicare il tasso forfettario del 40% sono i seguenti:

- B1.2 Ideazione e progettazione;
- B2.2 Collaboratori esterni;
- B4.2 Coordinamento;
- B4.3 Segreteria tecnica e organizzativa, monitoraggio fisico e finanziario, rendicontazione.

L'importo totale delle voci B1.2, B4.2 e B4.3 non può superare di cinque volte l'importo della voce B2.2.

Gli altri costi ammissibili, calcolati al tasso forfettario del 40%, devono essere imputati nel piano dei costi alla voce C8 "Tutti gli altri costi ammissibili".

## **Modalità di utilizzo dell'UCS 57**

L'utilizzo dell'UCS 57 è stabilito dall'avviso pubblico o direttiva di riferimento.

Per quanto attiene alle voci di costo diretto del personale (gestite a costi reali) vale quanto previsto nelle vigenti Linee guida per l'ammissibilità della spesa.

## **Modalità di trattamento dell'UCS 57**

La configurazione dell'UCS quale tasso forfettario comporta che a rendiconto il tasso forfettario del 40% deve essere applicato al valore rendicontato per l'insieme delle voci di costo diretto del personale.

Di conseguenza una riduzione del costo diretto del personale rispetto al preventivo finanziario determina una corrispondente riduzione di tutti gli altri costi ammissibili, gestiti con l'UCS, in modo che il tasso applicato rimanga sempre pari al 40%.

**Opzioni di semplificazione utilizzate:** tasso forfettario.

## 4.38 UCS 58 – Assunzione di tecnologi a tempo determinato

L'UCS 58 viene applicata all'assunzione a tempo determinato di tecnologi da parte delle Università operanti nel territorio del Friuli Venezia Giulia.

Il tecnologo svolge attività di supporto sia tecnico sia amministrativo alle attività di ricerca da svolgersi nell'ambito dei progetti di ricerca a finanziamento esterno delle Università. In particolare, svolge compiti di alto contenuto tecnico e professionale nell'ambito delle direttive impartite dal Responsabile della ricerca o dal Responsabile della struttura. Svolge, altresì, attività di natura amministrativa strettamente connesse alla gestione dei suddetti progetti di ricerca.

Il valore dell'UCS 58 è dato dalla somma:

- del costo lordo del ricercatore;
- del tasso forfettario del 40% per i costi diversi dai costi per il personale, ai sensi di quanto previsto dal Regolamento 2021/1060 art. 60.

Il valore annuale del costo lordo del ricercatore è determinato come segue:

- la retribuzione tabellare annua attuale per le posizioni economiche con le quali un tecnologo può essere assunto è data dal "Contratto Collettivo Nazionale di Lavoro sui principali aspetti del trattamento economico del personale del comparto Istruzione e ricerca - Triennio 2019-2021", sottoscritto il 6 dicembre 2022;
- alla retribuzione tabellare annua si aggiungono la 13^ mensilità, l'INPS e l'INAIL a carico dell'azienda, l'accantonamento del trattamento di fine rapporto (TFR).

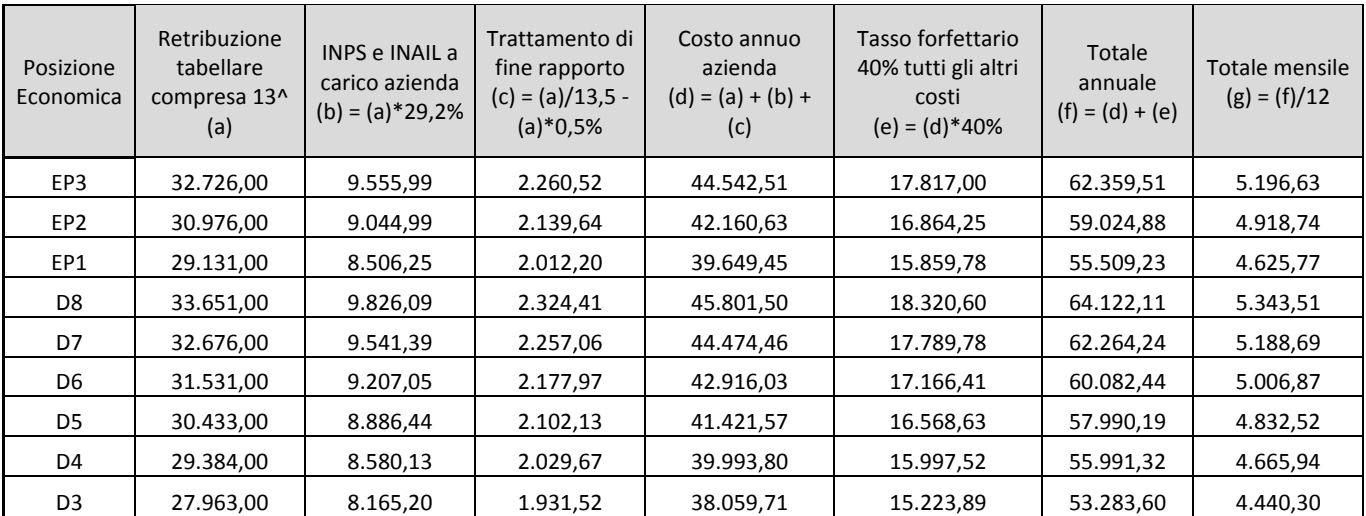

Di conseguenza, l'UCS 58 è articolata e valorizzata nel modo seguente:

Tenendo presenti le quantificazioni derivanti dal CCNL, i valori arrotondati delle UCS, da applicare in fase di attuazione, sono esposti nella tabella che segue.

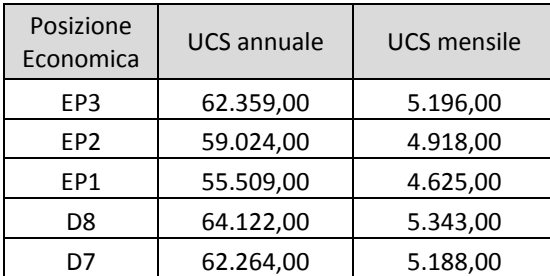

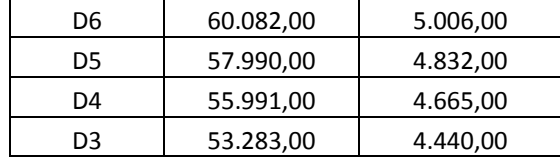

L'UCS 58 comprende tutti i costi ammissibili per partecipante (retribuzione e oneri accessori associati) e dell'istituzione che assume il ricercatore (costi diretti e indiretti).

### **Modalità di utilizzo dell'UCS 58**

L'utilizzo dell'UCS 58 è stabilito dall'avviso pubblico o direttiva di riferimento.

Il costo dell'operazione a cui viene applicata l'UCS è determinato nel modo seguente:

Euro *(si veda tabella)* \* n. anni (o mesi) di impegno

#### **Modalità di trattamento dell'UCS 58**

La configurazione dell'UCS quale somma forfettaria non consente modalità di trattamento nel senso di possibili rideterminazioni dell'UCS medesima.

L'UCS è ammissibile a conseguimento del risultato predeterminato dato, dettagliatamente indicato nell'avviso pubblico o direttiva di riferimento.

**Opzioni di semplificazione utilizzate:** somma forfettaria.

## 5.8 UCS 44 – Orientamento specialistico, accompagnamento e tutoraggio

L'UCS 44 è una somma forfettaria finalizzata a progettare e attivare le misure di inserimento lavorativo, attraverso interventi specialistici a favore delle persone ricompresi in tre linee di intervento:

- orientamento specialistico;
- accompagnamento;
- tutoraggio.

L'Orientamento specialistico prevede:

- presa in carico, analisi bisogni e definizione obiettivi da raggiungere;
- ricostruzione e valorizzazione della storia formativa e lavorativa e della vita della persona;
- messa a punto di un progetto personale;
- bilancio competenze, attività di back office, formalizzazione interventi;
- aggiornamento profilo per la ricerca di lavoro, in particolare in digitale;
- individuazione percorso formativo più coerente rispetto ad aspettative e opportunità;
- skill gap analysis;
- tutoraggio, presa in carico in termini di case management (tirocinio, work experience ecc.);
- servizi di individuazione, validazione e certificazione delle competenze (IVC);
- attività che mirano a verificare i progressi dell'intervento in cui l'utente è inserito

L'Accompagnamento al lavoro e affiancamento alla persona prevede:

- attività specialistiche di affiancamento e supporto all'utenza, per la crescita delle competenze, agevolare l'accesso al mercato del lavoro e la ricerca di occupazione (es. coaching, redazione del CV);
- attività di sostegno/recupero individuali per promuovere l'acquisizione delle conoscenze e competenze necessarie al positivo esito dei percorsi;
- attività di accompagnamento e tutoraggio all'utenza, anche per l'auto-formazione e per contenuti digitali;
- attività di tutoraggio della presa in carico in termini di case management;
- attivazione della rete di sostegno per le fasce di svantaggio;
- supporto all'autoimpiego.

Il Tutoraggio prevede l'accompagnamento degli interventi di tirocinio e work experience.

Il valore dell'UCS 44 è il seguente:

- 37,30 euro per le attività individuali (da 1 a 3 partecipanti);
- 76,80 euro per le attività di gruppo (minimo 4 partecipanti).

L'UCS corrisponde a quella prevista per le stesse attività nell'appendice 1 del PN "Giovani, donne e lavoro" 2021- 2027 approvato dalla Commissione Europea con Decisione C(2022)9030 del 1° dicembre 2022.

A modifica di quanto previsto nel PN, lo standard di durata del servizio di IVC della Regione Friuli Venezia Giulia è stato individuato esaminando gli esiti della sperimentazione regionale del servizio realizzata nel periodo 2019- 2022, valutando in particolare le differenze di percorso rispetto allo standard previsto nel PN citato.

Secondo gli esiti dell'istruttoria comunicati dal servizio regionale competente (nota prot. n. 0567044/P/GEN del 02/10/2023), la durata massima delle fasi di validazione e certificazione delle competenze dipende dalla numerosità dei QPR (Qualificatori professionali regionali) ed è la seguente:

- fino a 3 QPR: 16 ore di cui 12 per la validazione e 4 per la certificazione;
- oltre 3 QPR: 20 ore di cui 16 per la validazione e 4 per la certificazione.

Il valore dell'UCS 44 comprende tutti i costi ammissibili dell'operazione (costi del personale, altri costi diretti, costi indiretti), ad eccezione di eventuali interventi complementari in caso di percorsi integrati.

## **Modalità di utilizzo dell'UCS 44**

L'utilizzo dell'UCS 44 è stabilito dall'avviso pubblico o direttiva di riferimento. Il costo dell'operazione a cui viene applicata l'UCS 44 è determinato nel modo seguente:

> euro 37,30 (attività individuali) o euro 76,80 (attività di gruppo) (UCS 44) \* n. ore di impegno

### **Modalità di trattamento dell'UCS 44**

La configurazione dell'UCS quale somma forfettaria non consente modalità di trattamento nel senso di possibili rideterminazioni dell'UCS medesima.

A fronte del costo previsto per ogni operazione, il riconoscimento dell'UCS avviene in base all'effettivo numero di ore di impegno svolte.

**Opzioni di semplificazione utilizzate:** somma forfettaria.

## 5.9 UCS 48 – Tariffa oraria per la retribuzione di persone occupate in formazione

L'UCS 48 è una tabella standard di costi unitari valorizzata nella misura di costo/ora/allievo che si applica con riguardo alle operazioni di carattere formativo rivolte a lavoratori occupati derivanti da un espresso fabbisogno aziendale e laddove sia previsto il riconoscimento della retribuzione dei partecipanti.

L'allegato del Regolamento delegato (UE) 2023/1676 individua in euro 25,30 la tariffa oraria per la retribuzione di persone occupate in formazione in Italia (tabella 3a).

Secondo quanto indicato al paragrafo 3.3 del medesimo allegato, la sopraindicata tariffa deve essere moltiplicata per l'indice del programma regionale pertinente che, come indicato al paragrafo 5, per il Friuli Venezia Giulia è pari a 1,08.

Pertanto l'UCS 48 risulta pari al prodotto 25,30 \* 1,08, corrispondente a **euro 27,32**.

### **Modalità di utilizzo dell'UCS 48**

L'utilizzo dell'UCS 48 è stabilito dall'avviso pubblico o direttiva di riferimento.

Il medesimo avviso pubblico o direttiva stabilisce le modalità per l'applicazione dell'UCS 48.

### **Modalità di trattamento dell'UCS 48**

Ai fini dell'ammissibilità della spesa, il riconoscimento avviene sulla base del numero di ore effettivamente frequentate da ciascun allievo, fatte salve specifiche indicazione che possono essere contenute nell'avviso pubblico o direttiva di riferimento.

**Opzioni di semplificazione utilizzate:** tabella standard.

IL SEGRETARIO GENERALE

IL VICEPRESIDENTE